# CS 313 High Integrity Systems/ CS M13 Critical Systems Course Notes Chapter 2: SPARK Ada

Anton Setzer Dept. of Computer Science, Swansea University

http://www.cs.swan.ac.uk/∼csetzer/lectures/ critsys/11/index.html

### December 2, 2011

## Remark

Sections 2 (a) - (f) will be heavily based on John Barnes: High Integrity Software. The SPARK approach. [Ba03].

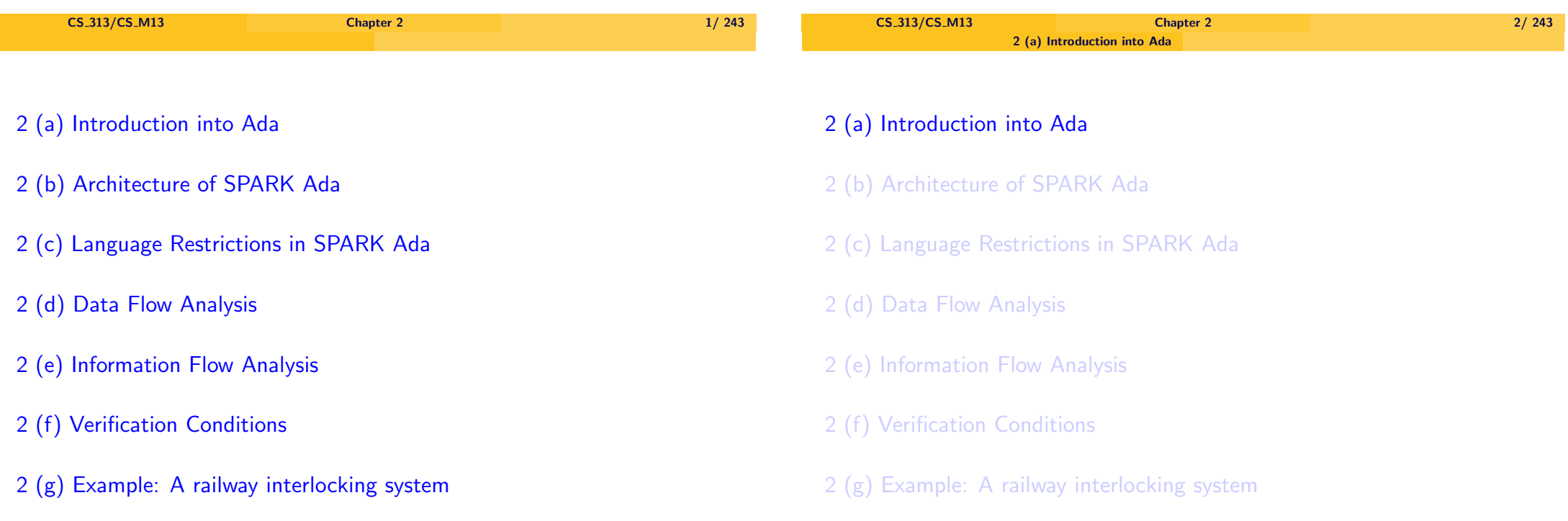

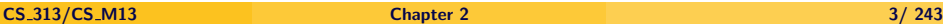

<span id="page-0-0"></span>

## Ada Lovelace (1815 – 1852)

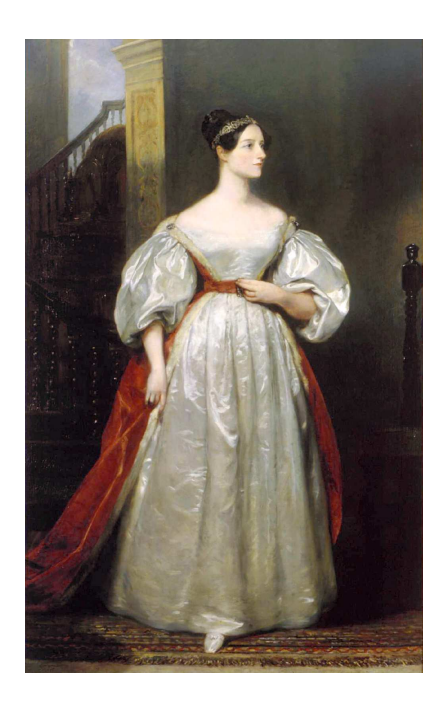

#### 2 (a) Introduction into Ada

## A Basic Introduction into Ada

# Ada Lovelace (1815 – 1852)

- $\triangleright$  Ada Lovelace wrote programs for Charles' Babbage analytical machine.
	- $\blacktriangleright$  The first general purpose computer (mechanical; Turing complete).
- $\blacktriangleright$  Therefore often regarded as the first computer programmer.

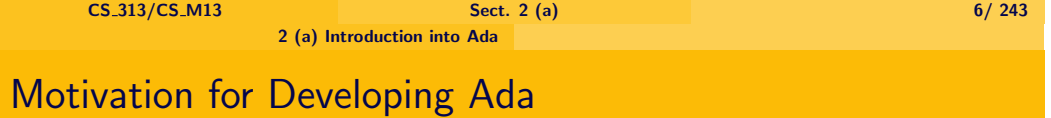

- ▶ Original problem of Department of Defence in USA (DOD):
	- $\triangleright$  Too many languages used and created for military applications ( $>$ 450).
		- $\blacktriangleright$  Languages largely incompatible and not portable.
		- $\triangleright$  Often minimal software available.
		- $\triangleright$  Competition restricted, since often only one vendor of compilers and other tools for one language.
	- $\blacktriangleright$  Existing languages too primitive.
		- $\blacktriangleright$  No modularity.
		- $\blacktriangleright$  Hard to reuse.
	- $\triangleright$  Problems particularly severe in the area of embedded systems.
		- ▶ 56% of the software cost of DOD in 1973 for embedded systems.
	- $\triangleright$  Most money spent on maintaining software, not developing it.
- $\triangleright$  In this subsection we introduce the basic features from Ada used in our introduction into SPARK Ada.
- $\triangleright$  This is not a thorough introduction into Ada.
- $\triangleright$  It is not necessary to have a complete understanding of Ada for this module.
	- You only need to be able to understand the SPARK Ada code used.
- $\triangleright$  There is no need to write full Ada programs.

## Imperative Programming Language

- $\triangleright$  Decision by DOD: Development of new standard programming language for military applications.
- $\blacktriangleright$  First release: Ada 83  $(1983 -$  same year C++ was released).
- $\triangleright$  Ada 95: Revision of Ada, integration of object-orientation.
- $\triangleright$  Ada can be seen as the culmination of the development of imperative programming languages.
- $\triangleright$  It was developed at a time when object oriented languages started to be used widely.
- ▶ Syntax of object orientation added to Ada was not as easy to use as in other object-oriented languages.

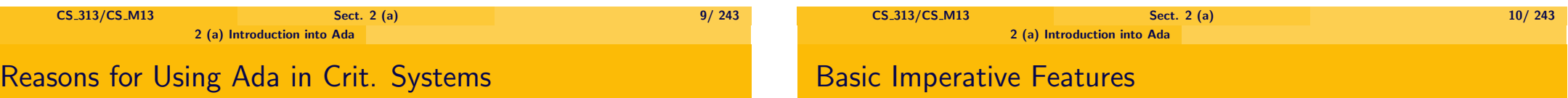

- ▶ Ada is the often **required standard for military applications in the US**, and has therefore adopted by the Western military industry.
	- <sup>I</sup> Software for **military applications forms a large portion of critical systems**.
	- <sup>I</sup> Therefore lots of **tools for critical systems support Ada**.
- $\triangleright$  Ada was developed taking into account its use in **real-time critical systems:**
	- $\blacktriangleright$  It is possible to write efficient code and code close to assembler code, while still using high level abstractions.
	- $\blacktriangleright$  Features were built in which prevent errors (e.g. array bound checks, no writing to arbitrary memory locations).

Ada is an imperative language.

- $\blacktriangleright$  There are global variables.
- $\blacktriangleright$  Instead of methods we have functions and procedures.

Ada

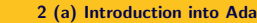

## Not Case Sensitive

## **Compilation**

Ada is **not** case sensitive.

- $\triangleright$  So x and X are the same.
- $\blacktriangleright$  HelloWorld and Helloworld and helloworld are the same.

SPARKAda will replace in generated code all variables by their lower case versions.

One can compile Ada using the gcc-ada compiler (available under Linux). Compilation using

### gnatmake file.adb

This will automatically compile the file and all packages referred to in the file.

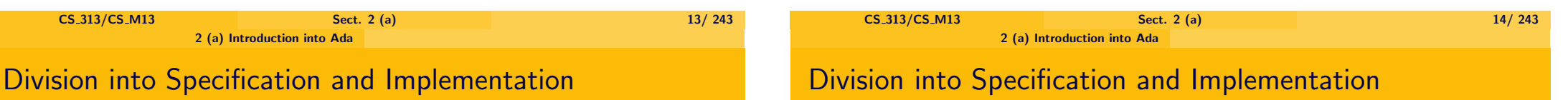

All units in Ada (programs, functions, packages) have two parts

- $\blacktriangleright$  The specification.
	- $\blacktriangleright$  It declares the interface visible to the outside.
	- $\triangleright$  E.g. for a function the specification declares its arguments and return type:
		- **function** Myfunction (A : Integer) **return** Integer;
- $\blacktriangleright$  The implementation.
	- $\blacktriangleright$  E.g. for a function it would be

**function** Myfunction (A : Integer) **return** Integer **is begin return** A \*\* 3;

- **end** Myfunction;
- $\triangleright$  Note that that the implementation repeats the specification.
- $\triangleright$  Usually specification and implementation are separted into two files:
	- **File.ads** contains the specification.
	- **File.adb** contains the implementation.

# Enumeration Types

- **Fyping** is written as in Haskell
	- $\triangleright$  We write  $x : A$  for "x has type A".
		- In Java or C this is written as "A  $x$ ".
- $\blacktriangleright$  -- introduces a comment.
- $\triangleright$  We have enumeration types. E.g.
	- ▶ **type** Gender **is** (male, female);

introduces a new type having elements male and female.

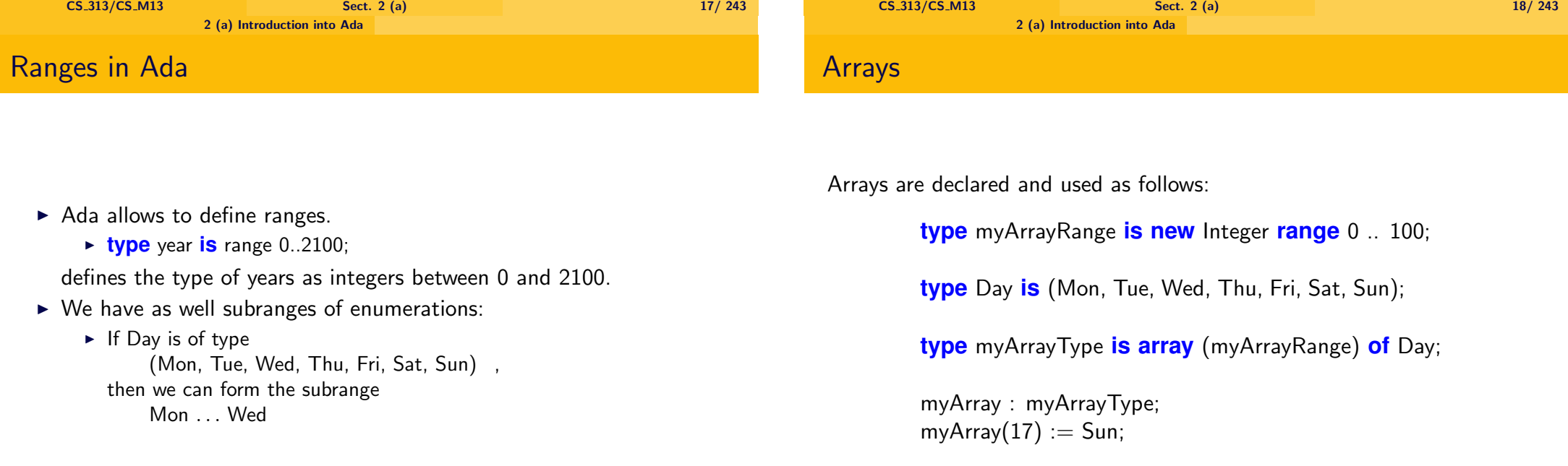

```
2 (a) Introduction into Ada
```
### **Loops**

 $\triangleright$  The basic loop statement is an infinite loop with an exit statement.

```
E.g.
  \blacktriangleright Answer : Character;
    loop
        Put("Answer yes (y) or no (no)");
        Get(Answer);
        if Answer = 'v' then
         Put_Line ("You said yes");
         exit;
        elsif Answer = 'n' then
         Put_Line ("You said no");
         exit;
        else
         Put_Line ("You must type y or n");
        end if;
    end loop;
```
## For Loops

- $\blacktriangleright$  "For loops" are written as follows:
	- ► **for** N **in** 1..20 **loop** Put ("-"); **end loop**;

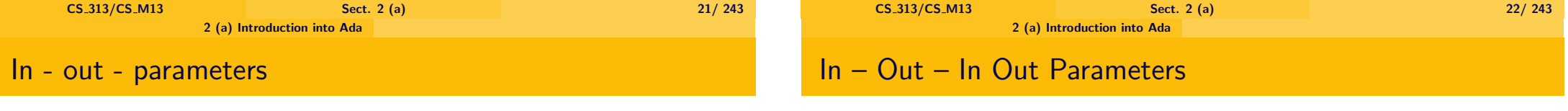

- $\blacktriangleright$  In Ada all parameters have to be labelled as
	- ▶ input parameters; symbol: **in**,
		- $\blacktriangleright$  Value parameters. The same as a **non-var** parameter in Pascal.
	- ▶ output parameters: symbol: **out**,
	- ▶ input/output parameters; symbol: **in out**.
		- $\blacktriangleright$  Reference parameters. The same as a **var** parameter in Pascal
- $\blacktriangleright$  Example:
	- **procedure** ABC(A: **in** Float;
		- B: **out** Integer;
		- C: **in out** Colour)
- **Dut** and **in out** parameters can only by instantiated by variables.
	- $\triangleright$  Assume for instance a procedure
	- **procedure** Myproc(B: **out** Integer) **is begin**  $B := 0$ : **end** Myproc;
	- $\blacktriangleright$  It doesn't make sense to make a call Myproc(0) it only makes sense to call Myproc(C)
		- where C is a variable that can be changed.
- $\triangleright$  We see as well that the variable we instantiate it with cannot be an **in** parameter itself, because then it cannot be changed.

```
2 (a) Introduction into Ada
```
## In – Out – In Out Parameters

# In – Out – In Out Parameters

- $\triangleright$  in parameters can be instantiated by arbitrary terms.
	- $\triangleright$  Consider:

**procedure** Myproc(B: **in** Integer,C: **out** Integer) **is begin**  $C:= B$ : **end** Myproc;

- $\blacktriangleright$  It makes sense to call Myproc(0,D) where D is a variable that can be changed.
- $\blacktriangleright$  It makes as well sense to call  $Myproc(3 + 5,D)$

```
or
```
Myproc(f(E,F),D) where  $f$  is a function with result type Integer.

### $\blacktriangleright$  In **Java**

- **Parameters are always passed by value, and behave like in parameters.**
- $\blacktriangleright$  However the value of an object which is passed as a parameter is the pointer to that object. The original value remains, but the object itself can be changed.
- ► This is different from Ada where if a record is passed on as an *in* parameter, no fields can be changed.

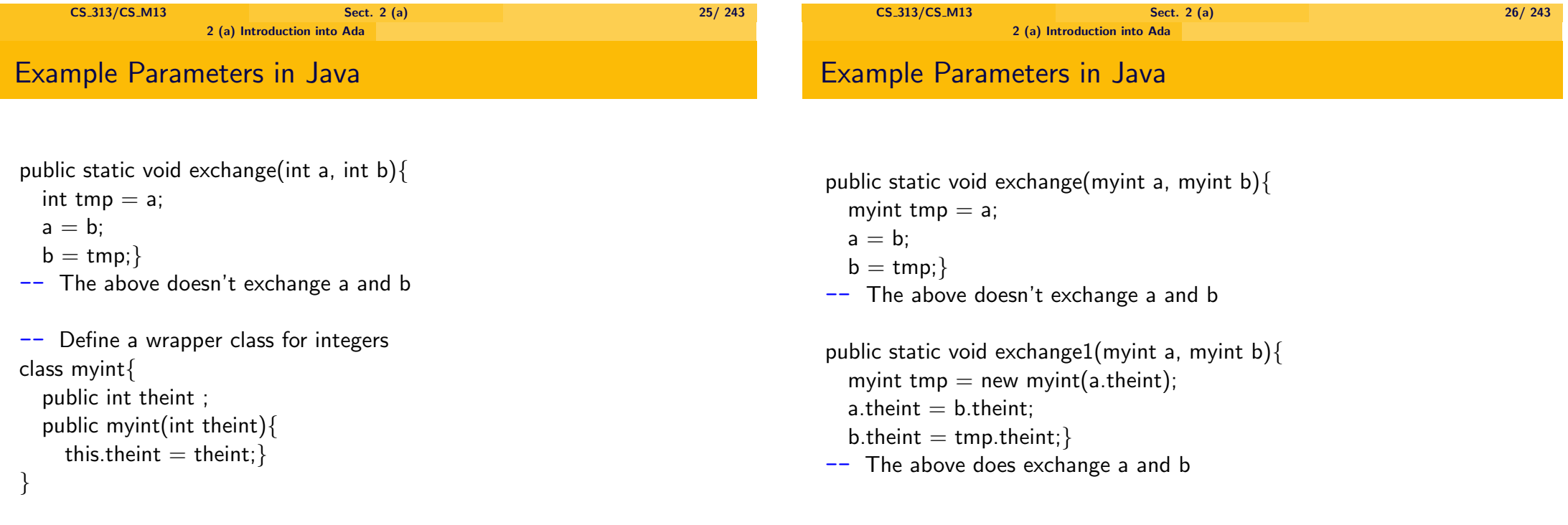

## Packages

- $\blacktriangleright$  Programs are divided into packages.
- $\triangleright$  A package is a collection of types, global variables (with their types), functions and procedures.
- $\blacktriangleright$  Packages are specified (in the .ads file) as follows:

## **package** Mypackage **is**

- -- Specification of the types, functions and procedures
- -- of this pacakge

### **end** Mypackage;

 $\triangleright$  The implementation (in the .adb file) of packages is given as follows:

### **package body** Mypackage **is**

- -- Implementation of all types functions and procedures
- -- of this package

### **begin**

- -- Initialisation part of the packages
- -- Initialises global variables
- **end** Mypackage;

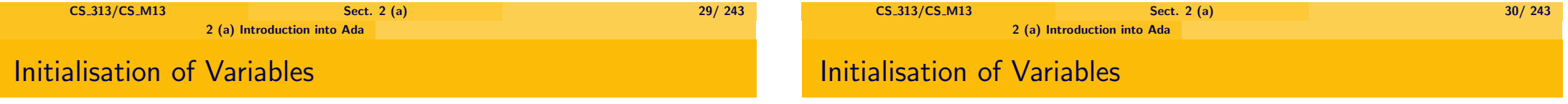

prosperrm Variables in a package can be initialised

 $\triangleright$  Or in the initialisation part of the procedure, e.g.

**package body** MyPackage **is** X : Integer **range** 0 .. 1000

-- Declaration of procedures

### **begin**

 $X := 0$ : **end** MyPackage

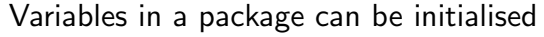

- $\blacktriangleright$  In their declaration e.g.
- Sum: Integer  $:= 0$ ;

declares a new variable Sum of type Integer which is initialized to 0.

## Using other Packages

If one wants to refer to another pacakge, one has to write before the procedure/package:

**with** nameOfPackageToBeUsed;

Then no identifiers are directly visible, they have to be used in the form

nameOfPackageToBeUsed.X

If one adds in addition

**use** nameOfPackageToBeUsed;

then the identifier  $X$  can be used directly.

# Record Types

- $\triangleright$  A record is essentially a class without methods.
- $\blacktriangleright$  Syntax in Ada:

**type** Person **is**

## **record**

yearOfBirth : Integer

gender : Gender

**end record**

- $\triangleright$  This example declares a type Person which has two fields yearOfBirth and gender.
- If a: Person, then we have that a.yearOfBirth : Integer and a.gender : Gender.
- $\triangleright$  One can make assignments like a gender := male.

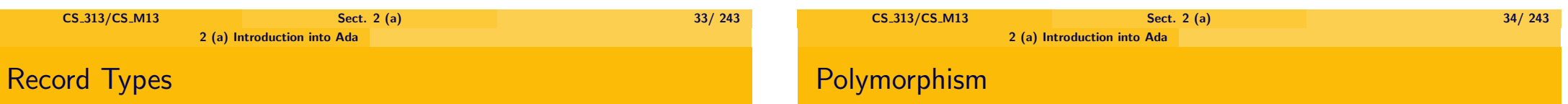

- If a : Person one can give a value to its fields by saying
	- $a := (1975, \text{male})$
	- $\triangleright$  or
		- $a := (year = > 1975, gender = > male)$
- $\triangleright$  There are as well Variant Records, where the type of other fields depends on one field. See additional material.
- $\triangleright$  Ada allows to introduce a new name for a type.
	- $\triangleright$  Then functions for the new type inherit the functions from the old type.
	- ▶ However functions can be **overridden**.

## Example for Use of Polymorphism

**type** Integer **is** . . .; -- Some definition.

**function** "+" (x, y : Integer) **return** Integer  $-- +$  can be used infix

**type** Length **is new** Integer;  $-$  We can use  $a + b$  : Length for  $a, b$  : Length

### **type** Angle **is new** Integer;

**function** "+" (x, y : Angle) **return** Angle  $-$  Now we have overridden  $+$  for Angle by a new function.

(Example taken from S. Barbey, M. Kempe, and A. Strohmeier: Object-Oriented Programming with Ada 9X. http://www.adahome.com/9X/OOP-Ada9X.html)

CS\_313/CS\_M13 Sect. 2 (a) 37/ 243 2 (b) Architecture of SPARK Ada

## 2 (a) Introduction into Ada

## [2 \(b\) Architecture of S](#page-0-0)PARK Ada

- 2 (c) Language Restrictions in SPARK Ada
- 2 (d) Data Flow Analysis
- [2 \(e\) Information Flow Ana](#page-21-0)lysis
- [2 \(f\) Verification Condit](#page-23-0)ions
- [2 \(g\) Example: A railway interlocking s](#page-46-0)ystem

# Deciding Which Function to Use

 $\triangleright$  Note in case of polymorphism, which function to be chosen, can be decided at compile time, since it only depends on the (fixed) type of the argument.

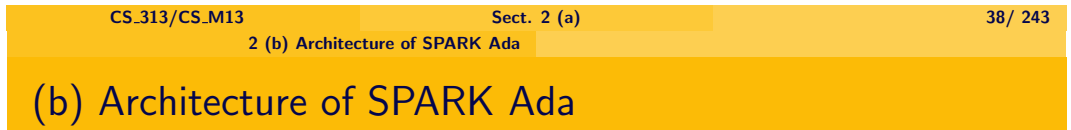

- <span id="page-9-0"></span> $\triangleright$  SPARK Ada is a Subset of Ada.
	- $\triangleright$  Original definition by B. Carré and T. Jennings, Univ. of Southampton, 1988.
	- $\triangleright$  Several revisions carried out by Praxis Critical Systems Ltd.
	- $\blacktriangleright$  Adapted to Ada95
	- $\triangleright$  Commercial tools available from Praxis Critical Systems.

# Architecture of the SPARK Ada

- $\blacktriangleright$  Annotations to Ada.
	- $\triangleright$  Some required for data and information flow analysis.
	- $\triangleright$  Others allow to generate and prove verification conditions.
	- $\triangleright$  It is as well possible to integrate unchecked or even unimplemented Ada code.
- $\triangleright$  SPARK Ada code compiles with standard Ada compilers.

### $\blacktriangleright$  SPARK-examiner.

- $\triangleright$  Verifies the following:
	- $\blacktriangleright$  Correct Ada syntax.
	- $\triangleright$  SPARK-subset of Ada chosen, as described in the next subsection.
- $\triangleright$  Carries out three levels of analysis:
	- **P** Data flow analysis.
	- **F** Information flow analysis.
	- ▶ Generation of verification conditions.

⇓

### $\blacktriangleright$  SPADE-simplifier.

 $\blacktriangleright$  Simplifies verification conditions of the examiner. Trivial ones are already proved.

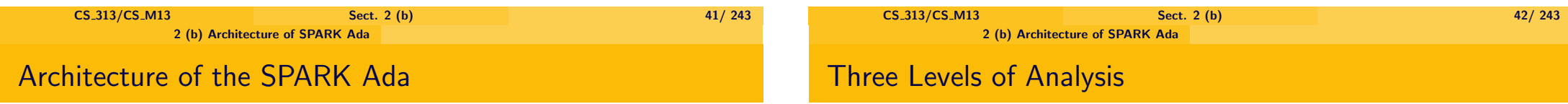

⇓

### ► SPADE-proof-checker.

 $\triangleright$  Proof tool for interactively proving verification conditions.

### **Data flow analysis.**

- $\triangleright$  Checks input/output behaviour of parameters and variables.
- $\triangleright$  Checks initialisation of variables.
- $\triangleright$  Checks that changed and imported variables are used later (possibly as output variables).
- **Fig. 5 Information flow analysis.** 
	- $\blacktriangleright$  Verifies interdependencies between variables.
- ▶ Verification conditions.
	- $\triangleright$  Generation of verification conditions, which allow to prove correctness of programs.

#### 2 (b) Architecture of SPARK Ada

## Three Levels of Analysis

## **Annotations**

 $\blacktriangleright$  Idea is that the 3 different levels of analysis are applied depending on the criticality of the program.

(Some parts of the program might not be checked at all).

 $\triangleright$  In fact the tool seem to enforce always the first two levels, unless you exclude the file from being checked.

- $\triangleright$  Certain annotations are added to the programs.
	- $\triangleright$  Specific to the 3 levels of analysis.
- ▶ Written as **Ada comments**:
	- $\blacktriangleright$  Ignored by Ada compilers.
	- $\triangleright$  Used by the SPARK Ada tools.
	- $\triangleright$  Syntax: start with  $-\frac{1}{2}$ , e.g.
		- $\triangleright$   $\rightarrow$   $\#$  **global in out** MyGlobalVariable;

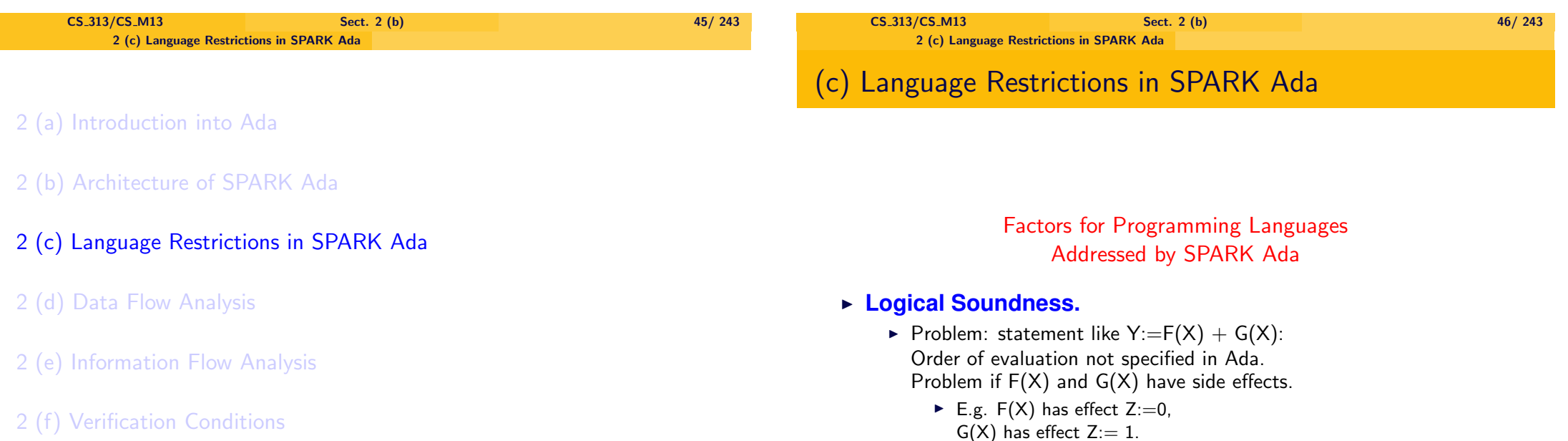

[2 \(g\) Example: A railway interlocking s](#page-46-0)ystem

<span id="page-11-0"></span>CS\_313/CS\_M13 Sect. 2 (c) 47/ 243

## SPARK Ada Concepts

# SPARK Ada Concepts

- $\triangleright$  Solution in many languages: define order of evaluation. Not possible, if SPARK Ada should compile on standard compilers.
- $\triangleright$  Solution in SPARK Ada: Functions are not allowed to have side-effects.

### **Simplicity of language definition.**

- $\triangleright$  Omission of too complex principles.
	- $\triangleright$  No variant records.
		- $\blacktriangleright$  They are a form of dependent types, but without compile time checking.
		- $\triangleright$  See Additional Material for Sect. 2 (a).
	- $\triangleright$  No threads (concurrency).
	- $\triangleright$  No generic types.

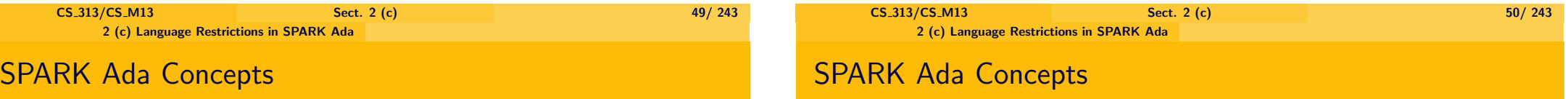

## **Expressive power.**

- $\blacktriangleright$  Hiding of variables allowed.
- $\triangleright$  Allows to specify strong assertions about variables
	- $\triangleright$  E.g. that a variable is only read but not written an input variable
	- $\triangleright$  or only written but not read an output variable.

### **Security.**

- $\blacktriangleright$  Features already supported by Ada:
	- $\blacktriangleright$  Array bound are checked.
	- $\triangleright$  Programs does not stray outside the computational model (one cannot jump or write to an arbitrary memory location).
- $\blacktriangleright$  Feature enforced by SPARK Ada:
	- $\blacktriangleright$  In order to be verifiable at compile-time:
		- $\triangleright$  Constraints (array bounds, ranges) have to be static (determined at compile time).
		- $\triangleright$  (This makes it as well easier to create verification conditions, since one doesn't have to switch between integers, anonymous subtypes of the integers and declared subtypes of the integers).

# SPARK Ada Concepts

#### 2 (c) Language Restrictions in SPARK Ada

# SPARK Ada Concepts

## **Verifiability**

<sup>I</sup> **Support of automated verifiability**:

Extra annotations

- $\triangleright$  control of data flow.
- $\triangleright$  control of information flow,
- $\blacktriangleright$  proof annotations (more below).

## **Support of Verifiability (Cont.)**

- ► Support of verification by hand:
- $\triangleright$  Every fragment of code has a single entry point and limited exit points.
	- $\triangleright$  Procedures have no **return** statements ( $=$  exit from the procedure).
	- Functions have exactly one **return** statement, which must be the last statement.
	- ▶ One can break out of a **loop** by the so called **exit** statement, but this exit cannot be
		- $\blacktriangleright$  inside another loop,
		- $\blacktriangleright$  inside nested if-then-elses,
		- $\blacktriangleright$  inside another for-loop.

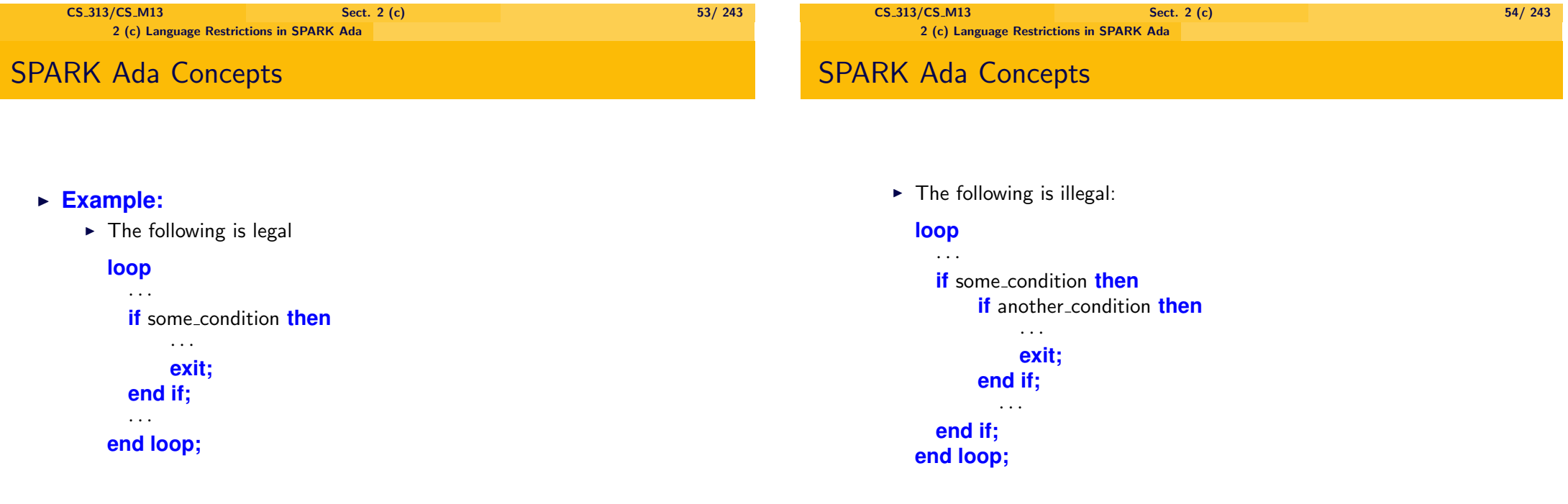

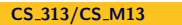

## SPARK Ada Concepts

 $\triangleright$  Exit from loops only possible to innermost loop: The following Ada code is illegal in SPARK Ada:

### Outer\_Loop:

· · ·

```
for J in 1 . . . M loop
```
**for** K **in** 1 . . . M **loop**

**exit** Outer\_loop **when**  $A = 0$ ;

```
. . .
```
· · ·

. . .

## **end loop;**

### **end loop** Outer\_Loop;

- -- when exit statement is executed,
- -- we continue here

# SPARK Ada Concepts

 $\blacktriangleright$  However, the following is legal (if one makes the range more explicit, see later):

```
for J in 1 . . . M loop
```
**exit when**  $A = 0$ ;

```
· · ·
```
### **end loop**;

 $\mathcal{L}^{\mathcal{L}}$ 

- -- when exit statement is executed.
- -- we continue here

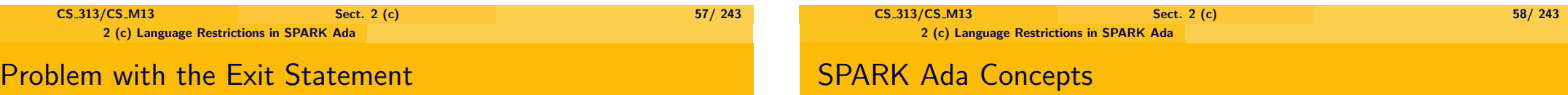

 $\triangleright$  Consider the following Ada code: **while** (X > 0.0) **loop**  $Y := Y - 1.0$ : **exit when**  $Y > 5.0$ :  $X := X - 1.0$ :

### **end loop**;

 $\triangleright$  If the exit statement is hidden in the code the reader might assume that once the loop is finished we have  $\neg$ (X > 0.0), which is not the case if the loop is ended because of the exit statement.

## **No structures which are too complex to grasp.**

- Almost **no subtyping.**
- $\triangleright$  Details about subtyping can be found in "Additional Material".

## SPARK Ada Concepts

### **Language should be as explicit as possible.**

- ▶ No polymorphism (ie. that an operation is defined for different types):
	- ▶ **No overloading** of functions.
	- **No array sliding:**

Assignment, comparison, operations on arrays only allowed on arrays with same array index sets.

- $\triangleright$  Ada behaves in an unexpected way in this case.
- $\triangleright$  No concatenation of arrays allowed.
- $\blacktriangleright$  However, for strings such kind of operations are allowed.
- ▶ No **default parameters, default record components.**
- $\blacktriangleright$  However standard  $+$ ,  $*$  are overloaded.

#### 2 (c) Language Restrictions in SPARK Ada

# SPARK Ada Concepts

## **(Language should be as explicit as possible, cont.)**

- $\triangleright$  No **anonymous subtypes.** 
	- $\blacktriangleright$  Instead of:

**type** Vector **is array** (0. . .100) **of** Integer;

one has to write

**type** Vector index **is range** 0. . .100;

**type** Vector **is array** (Vector index) **of** Integer;

- ► Exception: In for loops, one can use anonymous subtypes, but one has to explicitly introduce the type, one is forming a subtype of:
	- $\blacktriangleright$  Instead of

**for** I **in** 0. . .100 **loop** one has to write **for** I **in** Integer **range** 0. . .100 **loop**

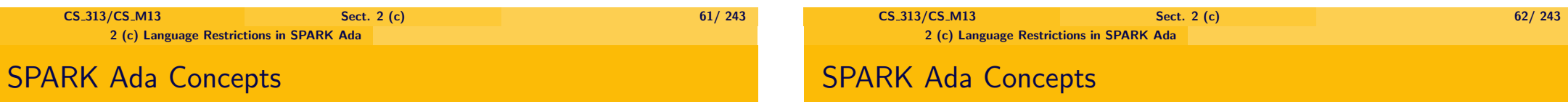

### **(Language should be as explicit as possible, cont.)**

- **Inique names of entities** at a given place:
	- $\blacktriangleright$  Package variables have to be used explicitly: A variable X of a package Mypackage has to be referenced as Mypackage.X

### **Bounded space and time requirements.**

- **Recursion** disallowed.
- $\triangleright$  No **arrays** without bounds or with dynamically allocated bounds.
	- $\triangleright$  Can be declared, but only subtypes of it can be used.
- ▶ No **pointers** (called access types in Ada).
- $\blacktriangleright$  The above guarantees bounded space.
	- $\triangleright$  The space used is exactly that used by all the variables declared in all packages involved.
	- $\triangleright$  No additional space is allocated by pointers, allocation of space for arrays.
	- $\triangleright$  No additional space is used by recursion.

## SPARK Ada Concepts

# SPARK Ada Concepts

## **Bounded time difficult to guarantee.**

- $\triangleright$  One can theoretically determine whether a program using bounded space terminates:
	- ▶ Such a program has **finitely many states**.
	- $\triangleright$  (Only finite amount of information can be stored in bounded space).
	- If a program doesn't terminate, it needs to enter the **same state twice**.
	- $\blacktriangleright$  That can be checked.
- ▶ But this is only a **theoretical result**.
- $\triangleright$  The bounds for termination easily exceed the life time of the universe.
- $\triangleright$  One could guarantee bounded time by allowing only for-loops.
	- $\triangleright$  With some further restrictions one could even obtain polynomial time bounds.
	- $\triangleright$  But in general disallowing unrestricted loops would be too restricting.
	- $\blacktriangleright$  Interactive programs usually require at least one unrestricted while loop.
- $\triangleright$  SPARK Ada allows dynamic for loops, which makes it difficult to guarantee any reasonable time bounds.

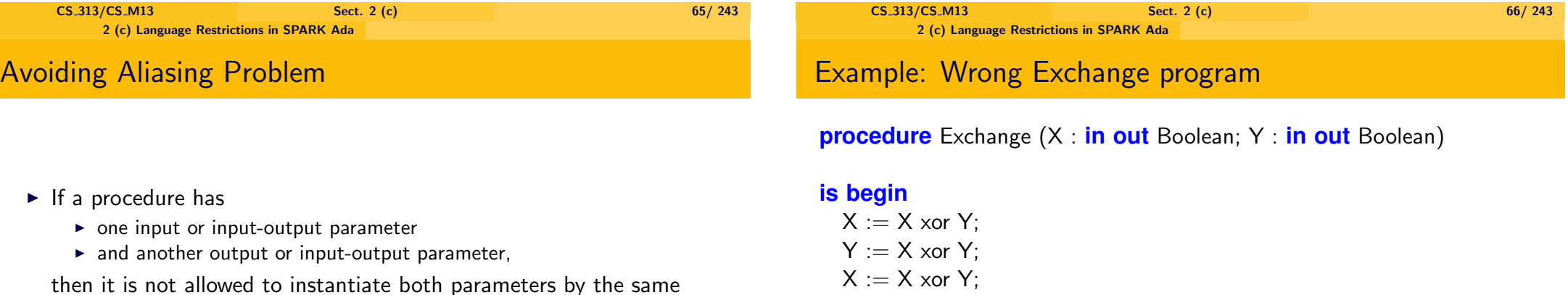

**end** Exchange;

## **procedure** Main (X : **in out** Boolean) **is begin**

- Exchange (X , X);
- -- input/output parameter X and input/output parameter Y
- $\overline{-}$  are instantiated by the same variable X

### **end** Main;

the middle of the code.

variable.

 $\triangleright$  This is disallowed because it could cause the aliasing problem:

 $\triangleright$  If it were allowed and the output paramter is changed while the input parameter is still used then the input parameter would be changed in

Under these circumstances correctness is no longer guaranteed.

# Error Message by SPARK Ada

SPARK Ada reports at the call Exchange(X ,X) for both parameters:

 $\triangleright$  Semantic Error :165: This parameter is overlapped by another one, which is exported.

#### 2 (d) Data Flow Analysis

- 2 (a) Introduction into Ada
- 2 (b) Architecture of SPARK Ada
- 2 (c) Language Restrictions in SPARK Ada
- 2 (d) Data Flow Analysis
- 2 (e) Information Flow Analysis
- 2 (f) Verification Conditions
- 2 (g) Example: A railway interlocking system

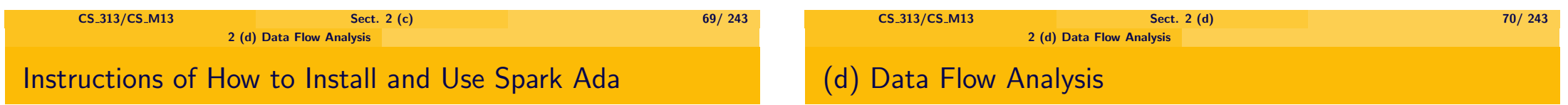

### Data Flow Analysis – Parameters

- <span id="page-17-0"></span>Remember the use of in/out/in-out parameters in Ada.
	- $\blacktriangleright$  in paramters are input parameters.
		- $\blacktriangleright$  Can be instantiated by terms.
		- $\blacktriangleright$  Parameter can be used but not be modified.
	- $\triangleright$  out- parameters.
		- $\blacktriangleright$  Can only be instantiated by variables.
		- $\blacktriangleright$  Input cannot be used, parameter can be modified.
	- $\blacktriangleright$  in-out- parameters.
		- $\triangleright$  Can only be instantiated by variables. Input can be used, parameter can be modified.

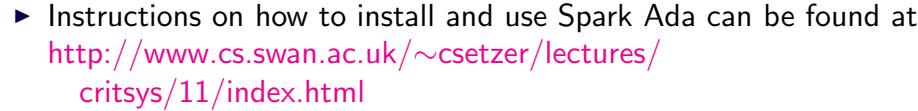

2 (d) Data Flow Analysis

## Data Flow Analysis – Parameters

2 (d) Data Flow Analysis

## Initialisation of Variables

Examiner verifies that

- **Input parameters** are
	- **Produced**, **not** modified.
	- **F** but **used at least once**,
		- $\triangleright$  not necessarily in every branch of the program;
- **Foutput parameters** are
	- **P** not read before being initialised,
	- $\blacktriangleright$  initialised.
		- $\blacktriangleright$  Has to take place in all branches of the program.
- **input/output parameters** are
	- ► read,
	- ▶ and **changed.**

Initialisation of variables needs to happen in all branches of a conditional. For instance after the following statement

**if**  $Y > Z$  **then**  $X:= 0.0$ : **end if**;

X is considered as not initialised unless it has been initialised before.

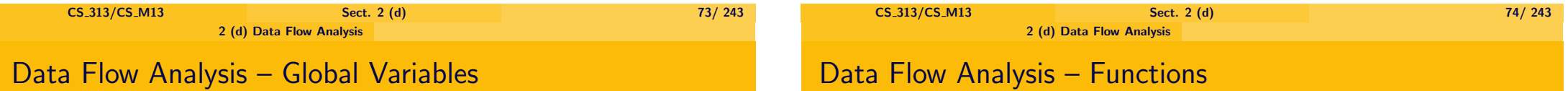

- $\triangleright$  Global variables must be given status as input or output or input/output variables by **annotations**.
	- $\blacktriangleright$  Syntax examples:
		- **Procedure** test  $(X : in out integer)$ -- # **global in** A; **out** B; **in out** C;
		- $\triangleright$  Or (after the same procedure declaration line)  $- #$  global out B;
		- $\triangleright$  Or (after the same procedure declaration line)  $- \#$  global in out C;
- $\triangleright$  Data flow analysis carries out the same analysis as for parameters.
- $\blacktriangleright$  Functions can have only input parameters (no keyword required).
- $\blacktriangleright$  Functions have only read access to global parameters. Therefore the syntax for global parameters is simply -- # **global** A;

or

 $- \#$  **global** A,B,C;

 $\triangleright$  Neither parameters nor global variables can be changed. Therefore functions don't have side effects.

# Data Flow Analysis – Packages

- $\blacktriangleright$  Package variables = variables global to a package.
- $\blacktriangleright$  Package variables must be declared by annotations. Syntax example:

**package** test

```
-- \# own X,Y;
```
If a variable is initialised it has to be declared; whether it is initialised will be verified.

Syntax example:

### **package** test

```
-- # own X, Y;
```
- -- #**initializes** X;
- $\triangleright$  If a variable is not initialized in a package SPARK Ada issues a warning.

### If a package is used it has to be declared: Syntax example:

-- #**inherits** Mypackage;

- $\blacktriangleright$  In Ada a package inherits anything from
	- $\blacktriangleright$  a package surrounding it,
	- $\triangleright$  and packages inherited by **with**  $\cdots$ .
		- **I with** is the import statement in Ada.
- $\triangleright$  In SPARK-Ada we have to specify, which ones of these are actually used in that package.

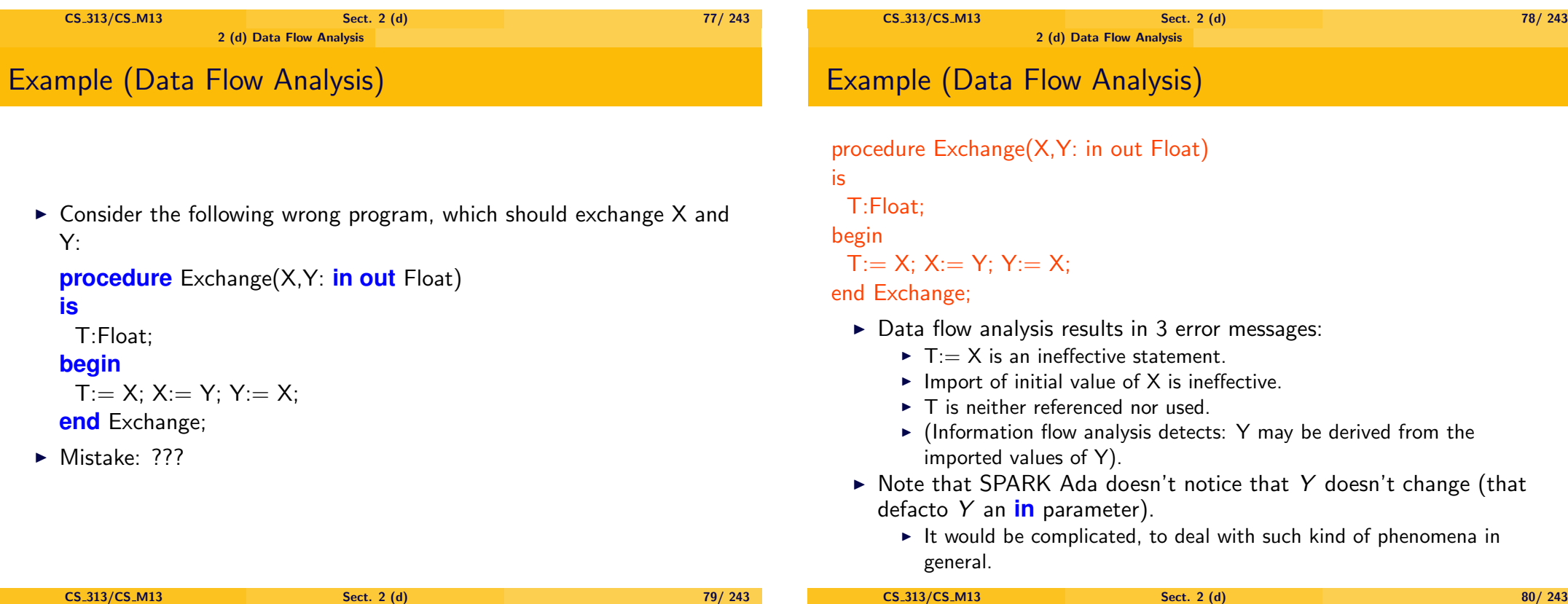

#### 2 (d) Data Flow Analysis

Example 2 (Data Flow Analysis)

 $\triangleright$  Here is another wrong program, which should exchange X and Y: **procedure** Exchange(X,Y: **in out** Float)

## **is**

**begin**

 $X:= Y: Y:= X:$ **end** Exchange;

- $\triangleright$  Data flow analysis results in error message:
	- $\blacktriangleright$  Importation of initial value of X is ineffective.

## Example 3

Assume a procedure with body

$$
\begin{array}{rcl} Y & := & X; \\ Z & := & Y; \end{array}
$$

 $\blacktriangleright$  Then

- $\triangleright$  The value of X is used, but never changed.
	- ▶ So **X** is an **input variable** (keyword "**in**").
- $\triangleright$  The value of Y is changed, but the original value is never used
	- $\triangleright$  It seems to be used in the 2nd line, but what is used is actually the value of X.
	- ▶ So Y is an **output** variable, but not an input variable (keyword "out").

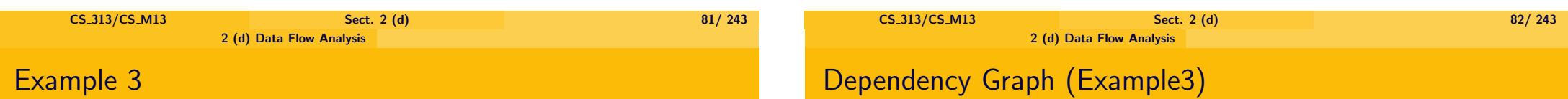

The following illustrates the dependencies of the variables on the original values:

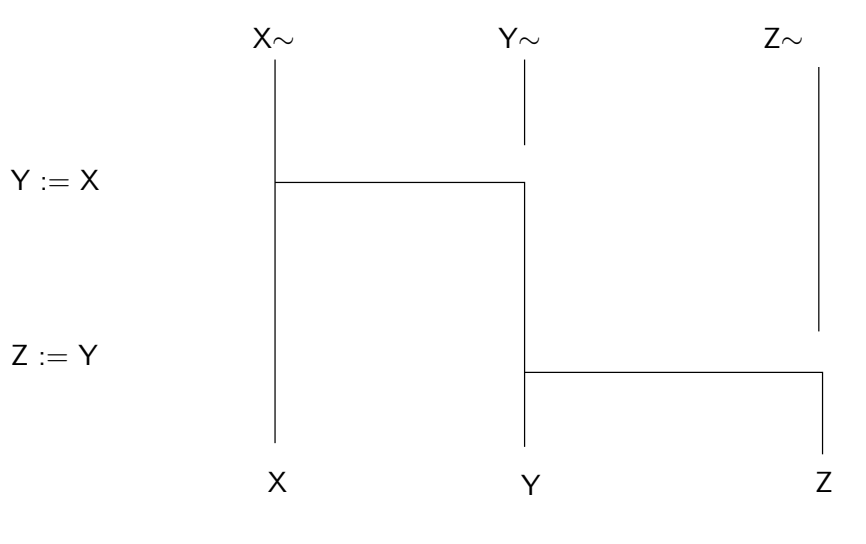

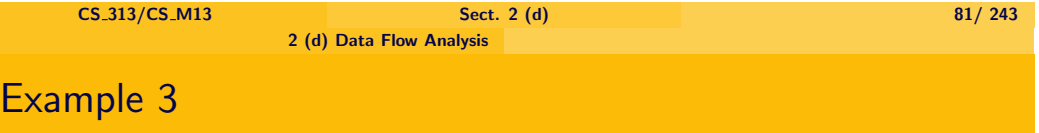

$$
\begin{array}{rcl} Y & := & X; \\ Z & := & Y; \end{array}
$$

- $\triangleright$  The value of Z is changed, but not used.
	- ▶ So **Z** is an **output** variable (keyword "out").

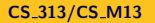

- 2 (a) Introduction into Ada
- 2 (b) Architecture of SPARK Ada
- 2 (c) Language Restrictions in SPARK Ada
- 2 (d) Data Flow Analysis

### 2 (e) Information Flow Analysis

- 2 (f) Verification Conditions
- 2 (g) Example: A railway interlocking system

## (e) Information Flow Analysis

- $\triangleright$  Additional annotations on how variables depend on each other. Syntax examples:
	- -- #**derives** X **from** Y;
	- or, if we have several dependencies
	- -- #**derives** X **from** Y &
	- $- \#$  Y **from** X;
	- or, if X gets a value independent of other variables,
	- -- #**derives** X **from** ;
- $\triangleright$  Often the new value of a variable depends on its own values, so we have

 $\triangleright$  Consider the following wrong program, which should exchange X and

- -- #**derives** X **from** X;
- or
- -- #**derives** X **from** X, Y;

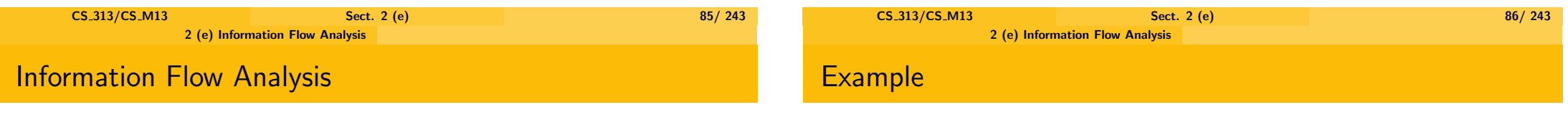

- Y and count the number of exchanges in Z: **procedure** ExchangeAndCount(X,Y,Z: **in out** Integer)
	- -- #**derives** X **from** Y &
	- $- \#$  Y from X &
	- $- \#$   $Z$  **from** Z;
	- **is**

T: Integer;

### **begin**

 $T:= X: X:= Y: Y:= T: Z:= Z + T:$ 

- **end** ExchangeAndCount;
- <span id="page-21-0"></span> $\triangleright$  The error is the line Z: = Z + T; should be replaced by  $Z := Z + 1$ ;

 $\blacktriangleright$  [Information flow](#page-17-0) verifies that these dependencies are fulfilled

## Example 2

 $\triangleright$  What happens if we vary this program as follows?

 $\triangleright$  Data flow analysis succeeds without problems.

Information flow analysis gives an error, since Z depends on Z and X  $(via T)$ :

Flow Error :601: Z may be derived from the imported value(s) of X.

**procedure** ExchangeAndCount(X,Y,Z: **in out** Integer) -- #**derives** X **from** Y &  $Y$  from  $X \&$  $- \#$   $Z$  **from** Z; **is** T: Integer; **begin**  $T:= X: X:= Y: Y:= T: Z:= T:$ 

**end** ExchangeAndCount;

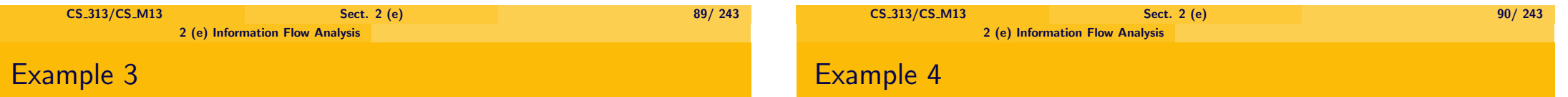

 $\triangleright$  Assume as in data flow analysis example 3 a procedure with body

$$
\begin{array}{rcl} Y & := & X \\ Z & := & Y \end{array}
$$

- ▶ X does not derive from anywhere, since it is not changed (no output variable).
- ► Y derives from **X**.
- ▶ **Z derives from X**, (not from Y!).
- $\triangleright$  Note that
	- $\triangleright$  only output and input/output variables can derive from somewhere,
	- $\blacktriangleright$  and they can only derive from input and input/output variables.

**procedure** Decrease Increase( X,Y : **in out** Float; Z : **in** Float) -- **derives** X **from** X,Z & Y **from** X,Y,Z;

## **is**

### **begin**

**loop exit when** Z < 0.0 **or** X < 0.0; X := X - 1.0;  $Y:= Y + 1.0$ : **end loop**; **end** Decrease\_Increase:

 $\triangleright$  Y depends on X,Z although the only assignment to Y is

 $\triangleright$  This is since the resulting value of Y depends on how often the loop is

 $\triangleright$  The condition for terminating the loop depends on Z and X, therfore

 $Y := Y + 1.0;$ 

Y depends on X,Z (and Y).

 $\triangleright$  The program is correct (no flow errors found).

executed.

- 2 (a) Introduction into Ada
	- 2 (b) Architecture of SPARK Ada
	- 2 (c) Language Restrictions in SPARK Ada
	- 2 (d) Data Flow Analysis
	- 2 (e) Information Flow Analysis
	- 2 (f) Verification Conditions
	- 2 (g) Example: A railway interlocking system

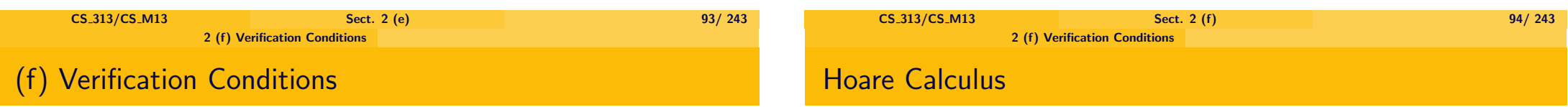

### [Verification](#page-0-0) Conditions for Procedures without Loops

- $\blacktriangleright$  [Two kinds of annotation](#page-9-0)s are relevant:
	- $\blacktriangleright$  [Pre-conditions, e.g.:](#page-11-0)
		- $--$  #pre M  $>= 0$  and N  $< 0$ ;
	- $\blacktriangleright$  [Post-conditio](#page-17-0)ns, e.g.:

$$
\mathrel{-\mathrel{\raisebox{1.5pt}{\scriptsize$$\mathrel{+}$.}}} \# \mathsf{post} \ \mathsf{M} = \mathsf{M} \mathord{\sim} \ +1;
$$

- $\triangleright$  [Then examiner genera](#page-21-0)tes formulas which express:
	- $\triangleright$  If the pre-conditions hold, and the procedure is executed, afterwards [the post-conditi](#page-23-0)on holds.
- $\triangleright$  If there are no pre-conditions, then the formula expresses that the [post-condition holds always.](#page-46-0)
- $\blacktriangleright$  The basic formal system which takes pre- and post-conditions in an imperative program and generates verification conditions, is called the ✿✿✿✿✿✿✿ **Hoare**✿✿✿✿✿✿✿✿✿✿ **Calculus**
- ▶ Named after Sir Tony Hoare (Professor emeritus from Oxford and Microsoft Research, Cambridge), Computer Scientist.
- $\triangleright$  Winner of the Turing Award 1980.
- <span id="page-23-0"></span> $\triangleright$  Knighted by the Queen for his achievements in Computer Science.

## Tony Hoare with his Wife Jill

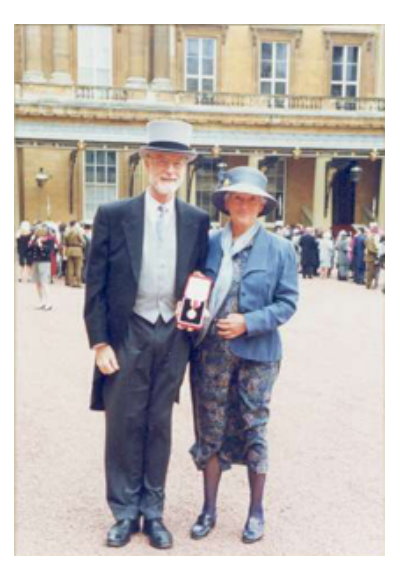

### (After having been knighted by the Queen.)

# Verification Conditions

- $\blacktriangleright$  In post-conditions,
	- ► X~ stands for the value of X before executing the procedure,
	- $\triangleright$  X stands for the value after executing it,
	- $\triangleright$  e.g. X=X $\sim$ +1; expresses: The value of X after executing the procedure is the value of X before executing it  $+1$ .
- $\blacktriangleright$  Formulas are built using:
	- ▶ Boolean connectives **and**, **or**, **not**, **xor**, ->, <->
	- ▶ quantifiers **for all**, **for some**.

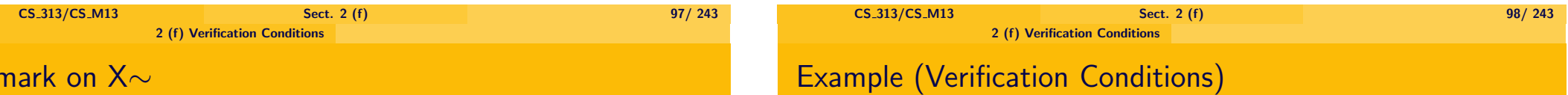

 $\triangleright$  Assume the following wrong program:

**procedure** Wrongincrement(X: **in out** Float);

- -- **# derives** X **from** X;
- $--$  **# pre**  $X > =0.0$ ;
- -- **# post** X = X∼ + 1.0;

### **is begin**

 $X := X + X$ :

**end** Wrongincrement;

- $\triangleright$  The mistake in this program is that the body should read  $X := X + 1.0$ ; instead of  $X := X + X$ ;
- $\triangleright$  The post-condition is not fulfilled in general. (The pre-condition has no significance in this example and is only used in order to introduce the syntax).
- ► X∼, Y∼ can only be used if X, Y are input and output parameters or global in out variables.
	- If X is only an input variable, it won't change, so X is always equal to X∼.
	- If X is only an output variable, then the initial value of X is undefined.

Re

# Example (Verification Conditions)

procedure Wrongincrement(X: in out Float);  $-$  # derives X from X;  $--$  # pre  $X > = 0.0$ ;  $-$  # post  $X = X \sim +1.0$ ;

is begin

```
X := X + X;
```
end Wrongincrement;

- $\triangleright$  When going through the program we see that at the end
	- $\blacktriangleright$  X = X $\sim$  + X $\sim$ .
- $\triangleright$  Therefore, replacing X by X $\sim$  + X $\sim$  the post condition reads:
	- $\blacktriangleright$  X $\sim$  + X $\sim$  = X $\sim$  + 1.0
- $\triangleright$  The examiner adds conditions that all floating point variables are  $\geq$ float\_first and  $<=$  float\_last.
- $\triangleright$  Similarly for integers it adds conditions that they are  $\geq$  = integer first and  $\leq$  integer \_last.
- $\triangleright$  Since in the formula above, each variable has attached the symbol  $\sim$ , the examiner uniformely omits the ∼.

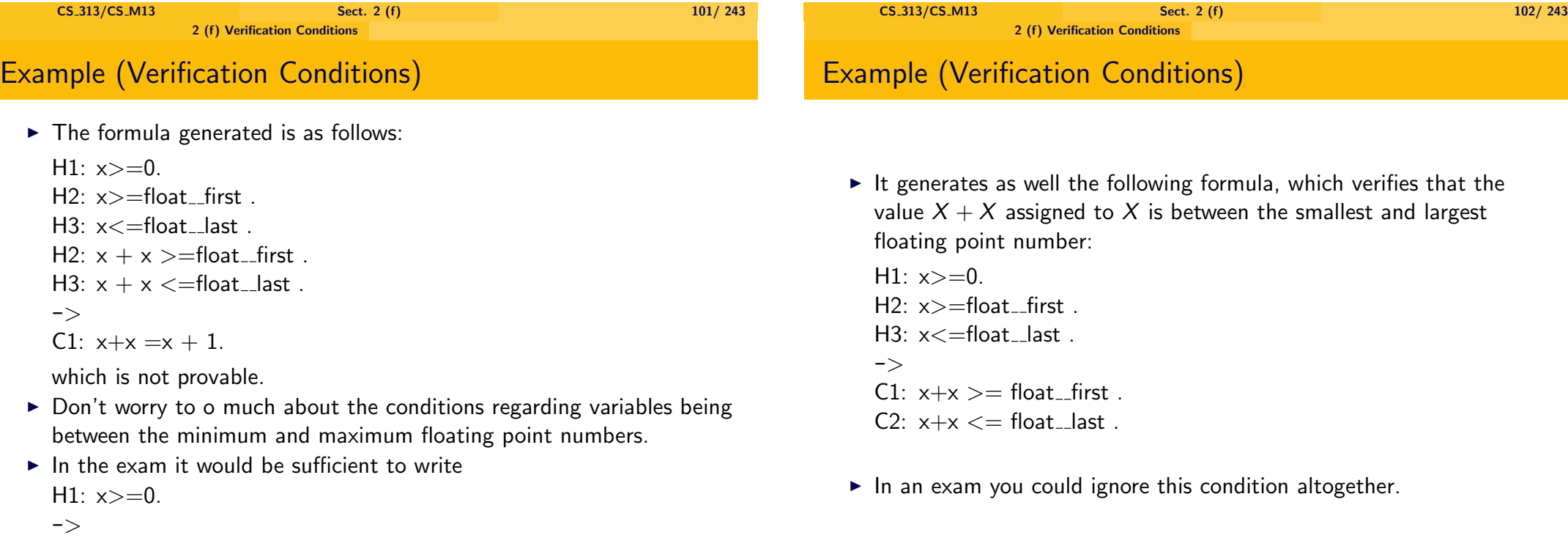

C1:  $x+x = x + 1$ .

# Example (Verification Conditions)

 $\blacktriangleright$  In Ada, variables are not case-sensitive. Therefore the examiner replaces variables by lower case versions, in order to get a unique form.

- $\triangleright$  The above formulae have to be treated as being implicitly universally quantified,
	- $\triangleright$  so the simplified formula (omitting conditions on float first/last) stands for

 $\forall x.(x \geq 0.0 \rightarrow x + x = x + 1.0)$ 

- $\blacktriangleright$  This corresponds to what the correctness of the function means:
	- $\triangleright$  For all inputs x, we have that, if x fulfils the precondition, then after executing the program it fulfils the post condition.
- $\triangleright$  That the above formula is unprovable can be shown by giving a counter example:
	- ► Take  $x := 0.0$ . Then  $x \ge 0.0$  holds, but not  $x + x = x + 1.0$ .

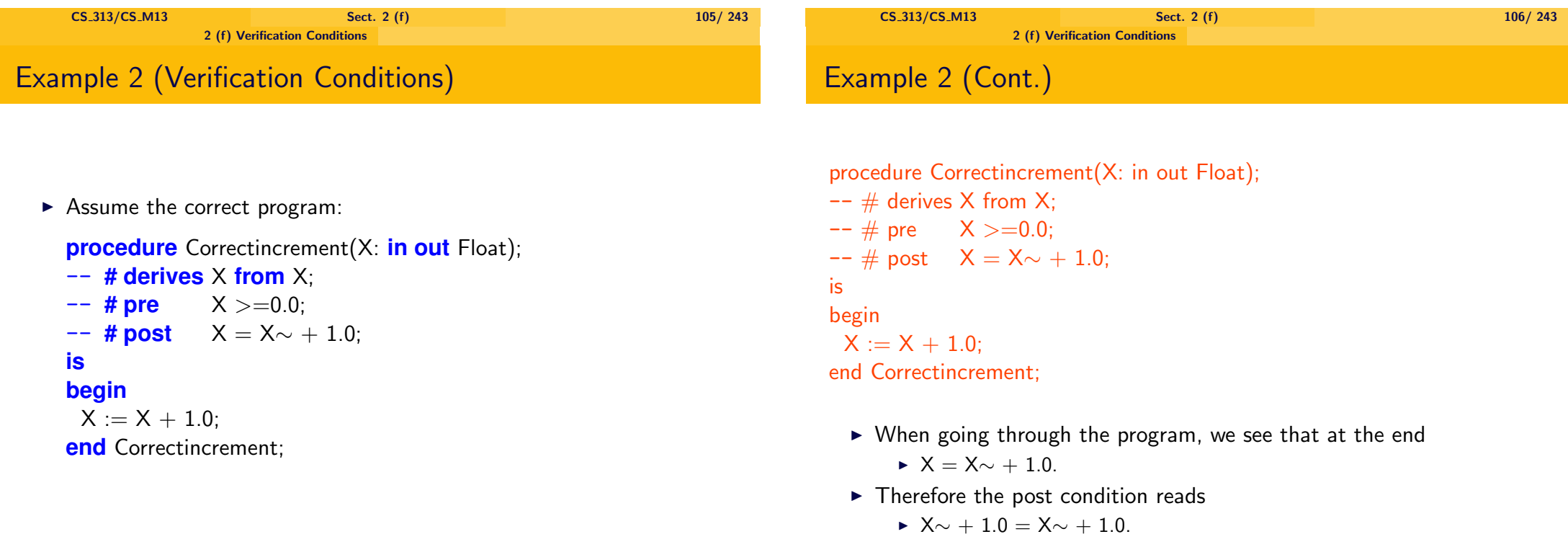

## Example 2 (Verification Conditions)

 $\triangleright$  The examiner replaces again X $\sim$ , Y $\sim$  by X, Y respectively and generates the formulas:

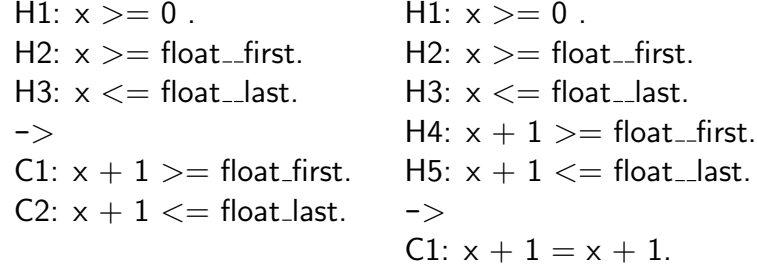

- $\triangleright$  The simplifier shows that the second formula is provable.
- $\triangleright$  The first one is not provable because we cannot guarantee that  $x + 1$  $>=$  float first.
- $\blacktriangleright$  However, if x is close to float last, the addition of 1 has because of rounding no effect, so one could assume that the condition  $x + 1 \leq z$ float\_last should be provable.
	- $\triangleright$  However the simplifier of SPARKAda doesn't have the knowledge built in that this is in fact the case.
	- $\triangleright$  Adding appropriate axioms is a bit tricky.

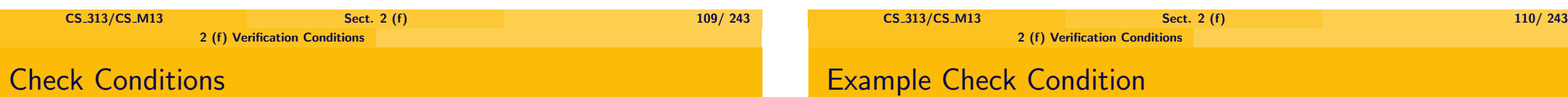

Consider the program:

**procedure** Onecheckfun(X: **in out** Integer)

```
--# derives X from X;
-# pre X = 0
```

$$
\pi \text{pre } \wedge -\vee,
$$

```
-+# post X = 2:
```
### **is**

begin  $X:= X+1$ :  $--#$  **check**  $X = 1$ :  $X:= X +1$ : **end** Onecheckfun;

 $\triangleright$  That the pre condition implies the check condition is the following verification condition:

 $X\sim$  = 0  $\rightarrow$  X $\sim$ +1 = 1;

- $\triangleright$  One can insert in between the procedures a check condition.
- $\triangleright$  Now the formulas express:
	- $\triangleright$  From the pre-condition follows at that position the check-condition.
	- $\triangleright$  From the pre-condition and the check-condition at that position follows the post-condition.
	- $\triangleright$  Check conditions serve therefore as intermediate proof-goals.
- $\blacktriangleright$  If one has several check conditions, they accumulate: If one has 2 check conditions for instance the conditions express
	- From the pre-condition follows the first check condition (at its place).
	- From the pre-condition and the first check condition (at its place) follows the second check condition (at its place)
	- From the pre-condition and the first check condition (at its place) and the second check condition (at its place) follows the post condition.

## Example Check Condition

Consider the program:

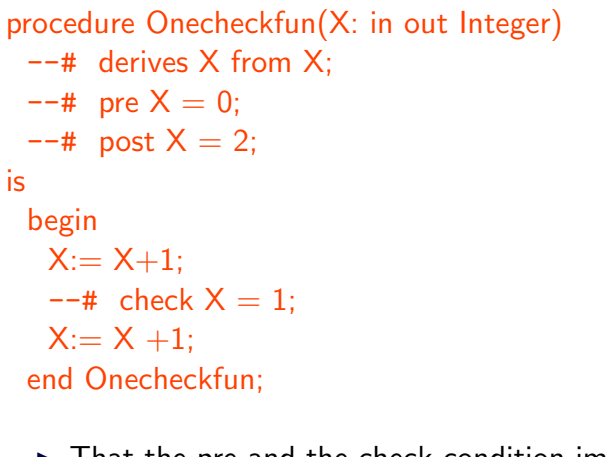

 $\triangleright$  That the pre and the check condition implies the post condition is the following verification condition:

**CS** 313/CS M13 Sect. 2 (f) **Sect. 2 (f)** 113

 $(X \sim 0 \land X \sim +1 = 1)$  →  $(X \sim +1) + 1 = 2$ ;

2 (f) Verification Conditions

# Generated Verification Conditions

 $\blacktriangleright$  The Examiners generates:

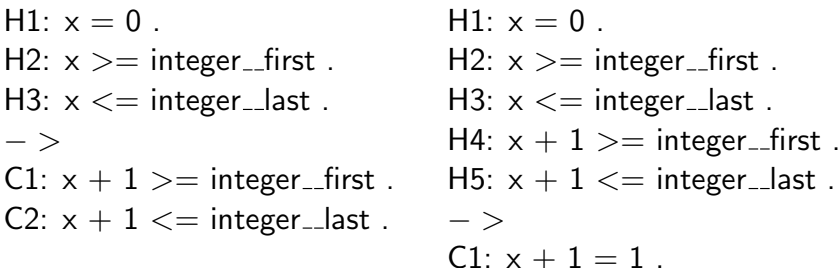

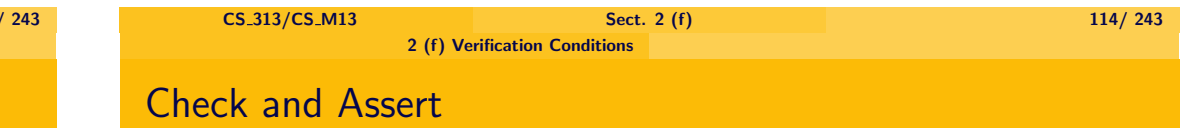

Generated Verification Conditions

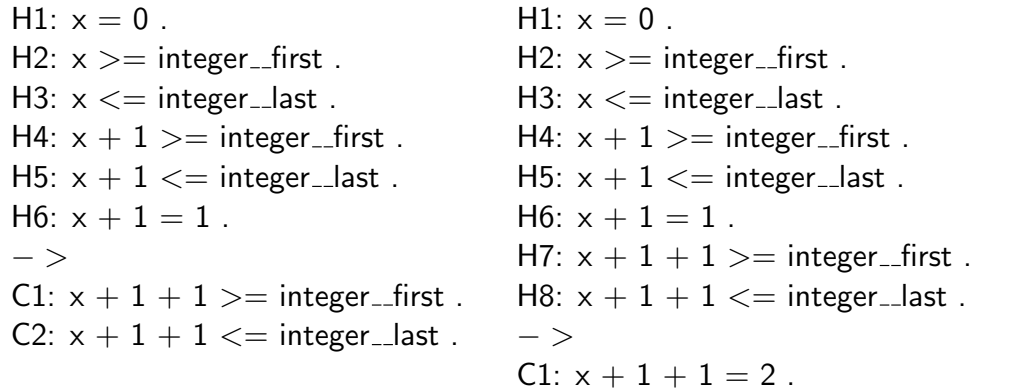

- $\triangleright$  There is as well an assert directive with similar syntax as the check directive.
- $\triangleright$  Syntax  $\mathsf{--}$  # **assert**  $\mathsf{T} > 0.0$ ;
- $\blacktriangleright$  The difference is:
	- $\triangleright$  If one has an assert directive, then previous assert conditions are not included.
		- $\blacktriangleright$  However the pre-condition is always included
	- $\triangleright$  So if one has two assert conditions then the verification condition are
		- $\triangleright$  From the pre-condition follows the first assert condition (at its place).
		- $\triangleright$  From the pre-condition and the first assert condition (at its place) follows the second assert condition (at its place)
		- $\triangleright$  From the pre-condition and the second assert condition (at its place) follows the post condition.

# Check and Assert

# Example Assert Condition

Consider the program:

### $\triangleright$  If one has check directives instead, then the first two verification **procedure** Onecheckfun(X: **in out** Integer)

- $\blacktriangleright$  From the pre-condition and the first check condition (at its place) and the second check condition (at its place) follows the post condition.
- $\triangleright$  So previous check conditions are not lost.

conditions are as before but the third one is

- $\triangleright$  That the precondition is always included seems to be a bit odd.
	- $\triangleright$  In Barnes' book [Ba03] it says that the precondition should not be included.
	- $\blacktriangleright$  In most cases the preconditions are useless since they refer to a variable which doesn't play a rôle any more.
- $\triangleright$  Assert condition should mainly be used in loops (where reuse of all assert conditions is not possible; see below).

--# **derives** X **from** X;  $--#$  **pre**  $X = 0$ ;  $--#$  **post**  $X = 3$ ; **is** begin  $X:= X+1$ :  $-$ *+*  $\alpha$   $\alpha$   $\alpha$ *rt*  $X = 1$ 

$$
x := X + 1;
$$
  
\n
$$
X := X + 1;
$$
  
\n
$$
-# assert X = 2;
$$
  
\n
$$
X := X + 1;
$$
  
\n**end** Onecheckfun;

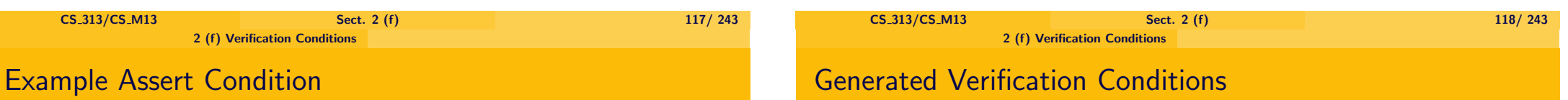

- $\triangleright$  The implication from the pre condition to the first assert condition is:  $X\sim = 0 \rightarrow X\sim +1 = 1$ .
- $\triangleright$  That the first assert condition (+ the precondition) implies the second assert condition is the following:

$$
X \sim = 0 \land X = 1 \rightarrow X + 1 = 2;
$$

 $\blacktriangleright$  That the second assert condition (+ the precondition) implies the post condition is the following:

 $X \sim$  = 0  $\land$  X = 2  $\rightarrow$  X+1 = 3;

## $\blacktriangleright$  The Examiners generates:

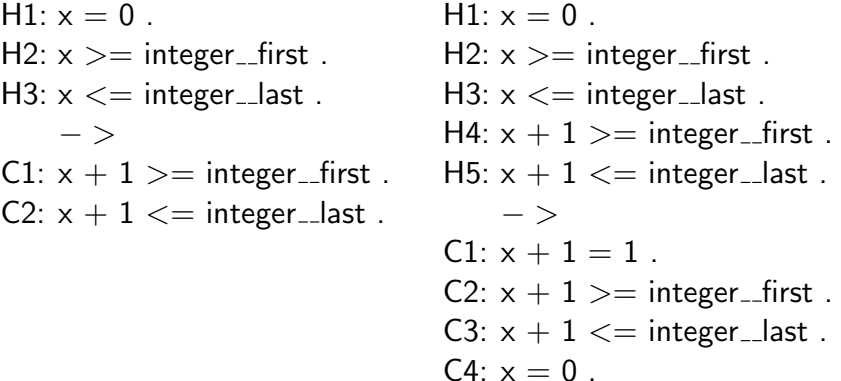

## Generated Verification Conditions

## Generated Verification Conditions

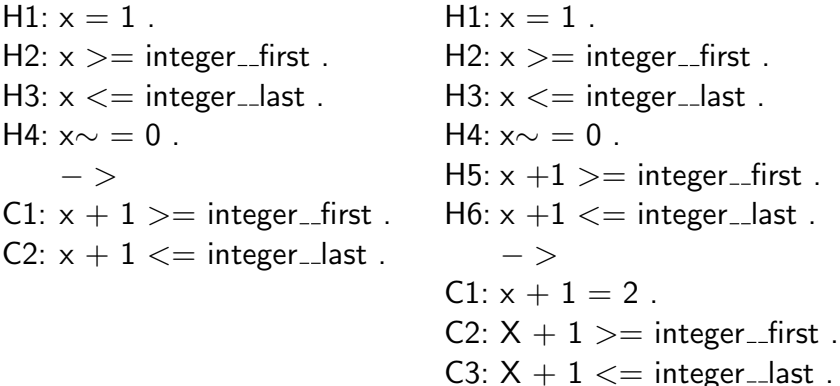

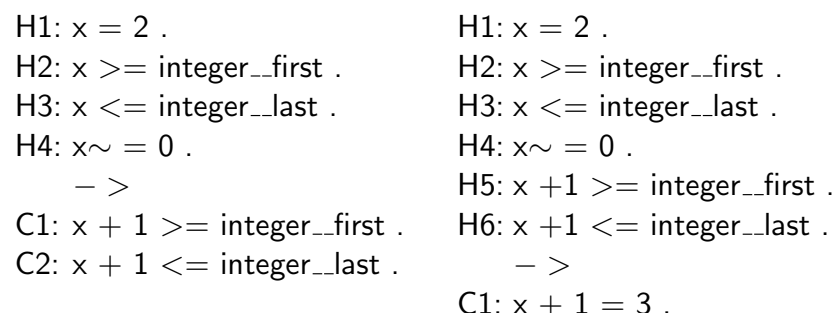

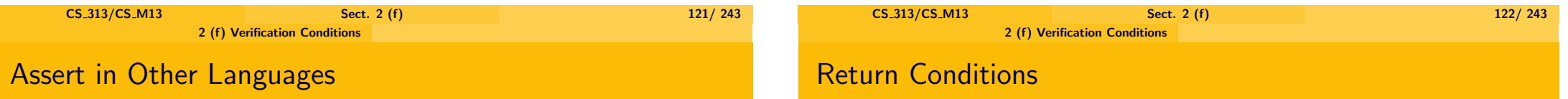

- $\triangleright$  Many languages such as C++ have an assert directive.
	- $\triangleright$  The condition is then usually checked at run time, e.g. **#include** <assert.h> **assert** (myInt!=NULL);
	- $\triangleright$  Checking of this condition can be disabled using **#define** NDEBUG
- In the Boost library for  $C++$  there is as well a static assert.
	- $\triangleright$  It allows to check at compile time whether certain values which are determined by the template mechanism have certain values:

 $C4: X\sim = 0$ 

BOOST\_STATIC\_ASSERT(std::numeric\_limits<int>::digits >= 32);

This doesn't allow to check values of the program which are obtained after the execution of some code.

 $\blacktriangleright$  If one has functions, one can either state the result of the function: E.g.  $- \#$  **return**  $X+1$ 

expresses: the result is  $X+1$ .

or one can associate with the result a variable and a condition. E.g. one can write:

 $--$  # **return**  $X = > X > Y;$ 

if Y is a parameter or a global parameter.

The example expresses:

the returned value is  $>$  Y.

```
2 (f) Verification Conditions
```
## **Example**

## Example 2

**function** Tmpfun (X: Integer) **return** Integer  $--#$  **pre**  $X > 0;$  $-+$  **return**  $R = > R > 1$ ; **is begin**

- **return**  $X + 1$ ; **end** Tmpfun;
- $\triangleright$  The generated verification condition is (omitting side conditions on  $integer_{\text{first}}/last)$  $X > 0 \rightarrow X+1 > 1$

```
function Tmpfun2 (X: Integer) return Integer
 --# pre X > 0;--# return X + 1;
 is
 begin
   return X + 1;
 end Tmpfun2;
```
2 (f) Verification Conditions

 $\blacktriangleright$  The generated verification condition (omitting side conditions) is  $X > 0 \rightarrow X+1 = X + 1$ 

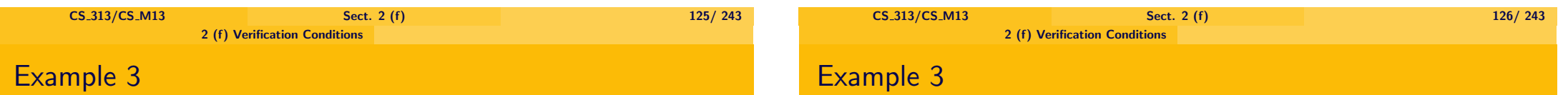

```
function Tmpfun2 (X: Integer) return Integer
 --# pre X > 0;
 --# return X + 1;
 is
    A : Integer;
 begin
 if X = 0then A := -1;
    else A := X + 1;
 end if;
   return A;
 end Tmpfun2;
```
- $\blacktriangleright$  The generated verification conditions are
	- $\blacktriangleright$  X > 0  $\land$  X = 0  $\rightarrow$  -1 = X + 1
	- $\triangleright$  X > 0  $\wedge$  not  $(X = 0) \rightarrow X + 1 = X + 1$
	- $\blacktriangleright$  Plus additions expressing that the variables are between integer \_\_ min and integer\_max.

## **Conditionals**

- $\blacktriangleright$  If we have a conditional (i.e. an "if" clause), one has several paths through the program.
	- $\blacktriangleright$  E.g. if we have the following program:

**procedure** Simple(A: **in out** Float) -- **# derives** A **from** A;  $--$  **# pre** A  $<=$  0.0;  $--$  **# post**  $A > 0.0$ ; **is begin if**  $A \ge 1.0$ **then**  $A := -1.0$ ; **else**  $A := 2.0$ ; **end if**;

**end** Simple;

### $CS_313/CS_5M13$  Sect. 2 (f) 2 (f) Verification Conditions Generated Verification Condition

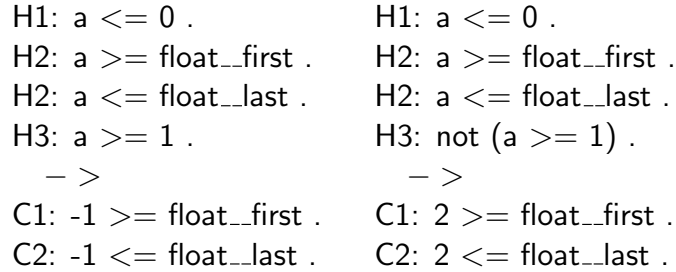

## **Conditionals**

procedure Simple(A: in out Float)  $--$  # derives A from A:  $--$  # pre A  $<=$  0.0; post A  $>$  0.0; is begin if  $A \ge 1.0$  then  $A := -1.0$ ; else  $A := 2.0$ ; end if; end Simple;

Then the verification conditions are:

- From the precondition follows the postcondition, in case  $A \sim$  > 1.0, (then A at the end is -1.0):
	- $\blacktriangleright$  (A $\sim$  < 0.0 ∧ A $\sim$  > 1.0)  $\rightarrow$  -1.0 > 0.0
- From the precondition follows the postcondition, in case  $\neg(A \sim \gt$ 1.0), (then A at the end is 2.0):
	- $\blacktriangleright$  (A ~ < 0.0 ∧ ¬(A ~ > 1.0)) → 2.0 > 0.0.

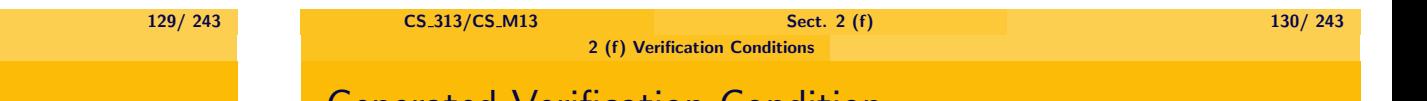

## Generated Verification Condition

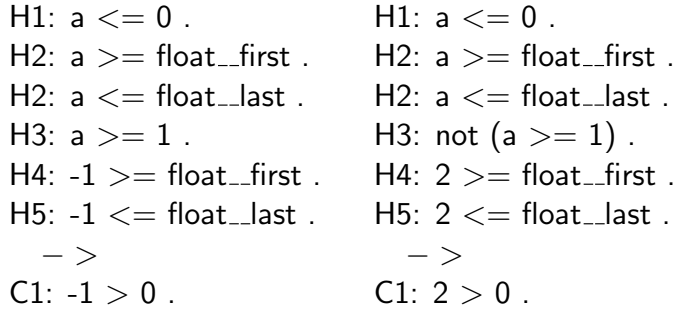

All formulas (except strangely for the part showing in the second condition that  $2 \le$  float\_last) are provable and are proved by the simplifier.

## **Conditionals**

 $\triangleright$  One can as well have check and assert directives in branches, e.g.:

```
procedure Simple2(A: in out Float)
 -- # derives A from A;
 - # pre A \lt= 0.0; post A > 0.0;
 is begin
   if A \ge 1.0then A := -1.0:
        -- # check A = 1.0else
        A := 2.0:
        -- # check A = 2.0end if;
 end Simple2;
```
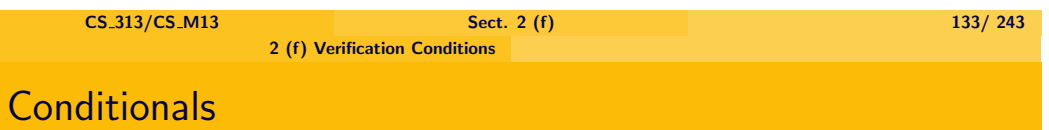

procedure Simple2(A: in out Float)  $\#$  derives A from A;  $--$  # pre A  $<=$  0.0; post A  $>$  0.0; is begin if  $A > = 1.0$  then  $A := -1.0$ ; -- # check  $A = 1.0$ ; else  $A := 2$ ; -- # check  $A = 2.0$ ;

end if; end Simple2;

- $\triangleright$  So we have the following condition:
	- $\triangleright$  Precondition implies check condition in branch 1:  $(A~0.0 \land A~0.0) \land A~0.0)$  → -1.0 = 1.0
	- $\triangleright$  Precondition implies check condition in branch 2:  $(A \sim \leq 0.0 \land \neg(A \sim \geq 1.0)) \rightarrow 2.0 = 2.0$

## **Conditionals**

procedure Simple2(A: in out Float)  $--$  # derives A from A;  $--$  # pre A  $<=$  0.0; post A  $>$  0.0; is begin if  $A > = 1.0$  then  $A := -1.0$ ; -- # check  $A = 1.0$ ; else  $A := 2$ ; -- # check  $A = 2.0$ ; end if; end Simple2;

- $\blacktriangleright$  In this example the verification conditions are that
	- $\triangleright$  from the pre-condition follows the check condition, provided the if-condition is fulfilled/is not fulfilled,
	- $\rightarrow$  and that from the pre condition, the check condition, and the fact that the if-condition is fulfilled/is not fulfilled, follows the post condition.

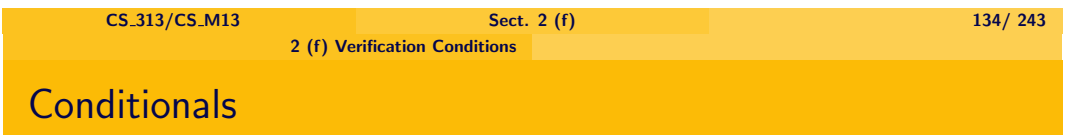

procedure Simple2(A: in out Float)  $\#$  derives A from A;  $--$  # pre A  $<=$  0.0; post A  $>$  0.0; is begin if  $A > = 1.0$  then  $A := -1.0$ ;  $-4$  check  $A = 1.0$ ; else  $A := 2$ ; -- # check  $A = 2.0$ ;

end if; end Simple2;

- $\triangleright$  From the precondition and the checkcondition in branch 1 follows the post condition (where  $A = 1$ ):  $(A \sim 50.0 \land A \sim 21.0 \land -1.0 = 1.0) \rightarrow -1.0 > 0.0$ .
- $\triangleright$  From the precondition and the checkcondition in branch 2 follows the post condition (where  $A = 1$ ):

$$
(A \sim \leq 0.0 \land \neg(A \sim \geq 1.0) \land 2.0 = 2.0) \rightarrow 2.0 > 0.0.
$$

## Generated Verification Conditions

## Generated Verification Conditions

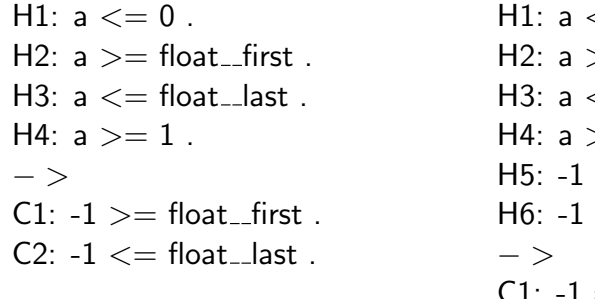

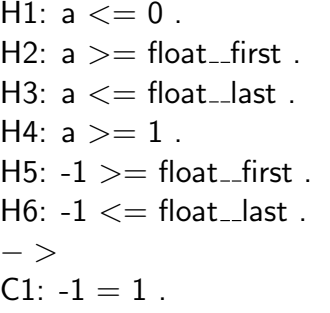

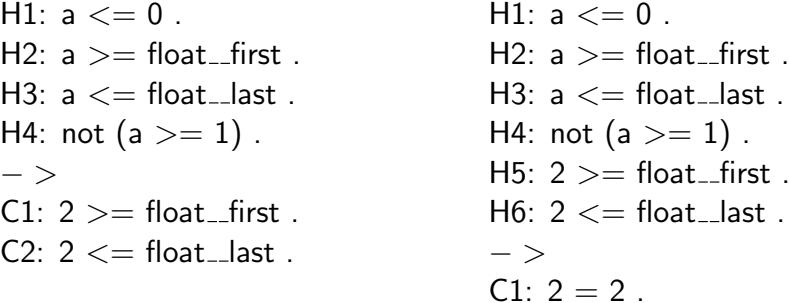

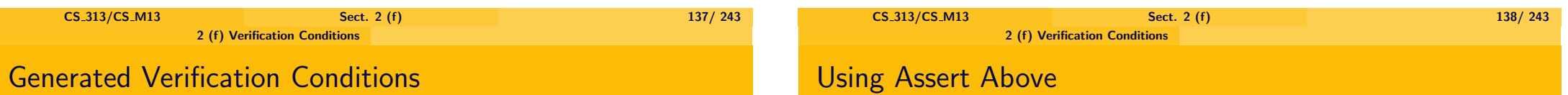

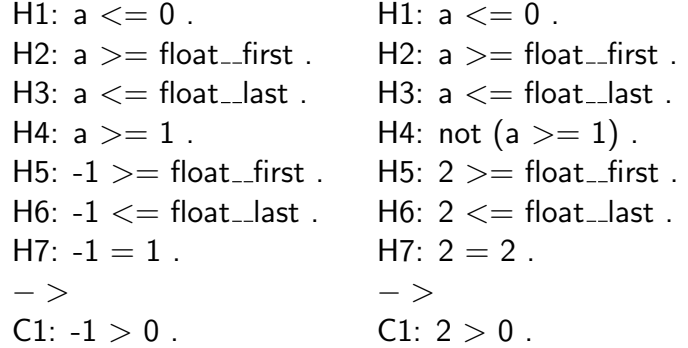

All verification conditions are provable and are in fact proved by the simplifier.

 $\triangleright$  The exception is again that  $2 \le$  float last is not proved.

- $\blacktriangleright$  If we had used assert above, then we get similar statements from the pre condition to the conditional.
- $\blacktriangleright$  However from the conditional to the post condition we get essentially get two conditions:
	- $\triangleright$  From the pre-condition and the assert condition in the if-branch follows the post condition:
		- $a \sim 0 \land a = 1 \to a > 0$ .
	- $\triangleright$  From the pre-condition and the assert condition in the else-branch follows the post condition:  $a \sim 0 \land a = 2 \rightarrow a > 0.$

## Generated Verification Condition

From pre condition to if-case, condition 1 :

 $H1: a <= 0.$  $H2: a >= integer_{f}$  integer  $f$  $H3: a \leq integer\_last.$ H4:  $a >= 1$ . − >  $C1: -1 >=$  integer\_first.  $C2: -1 \leq i$  integer\_last.

## Generated Verification Condition

From pre condition to if-case, condition 2 :

 $H1: a <= 0.$  $H2: a >= integer_{f}$  integer  $f$ H3: a  $<=$  integer $\_$ last . H4:  $a >= 1$ .  $H5: -1 \geq integer\_first$ .  $H6: -1 \le =$  integer\_last. − >  $C1: -1 = 1$ .  $C2: -1 >=$  integer\_first.  $C3: -1 \le =$  integer\_last.  $C4: a <= 0.$ 

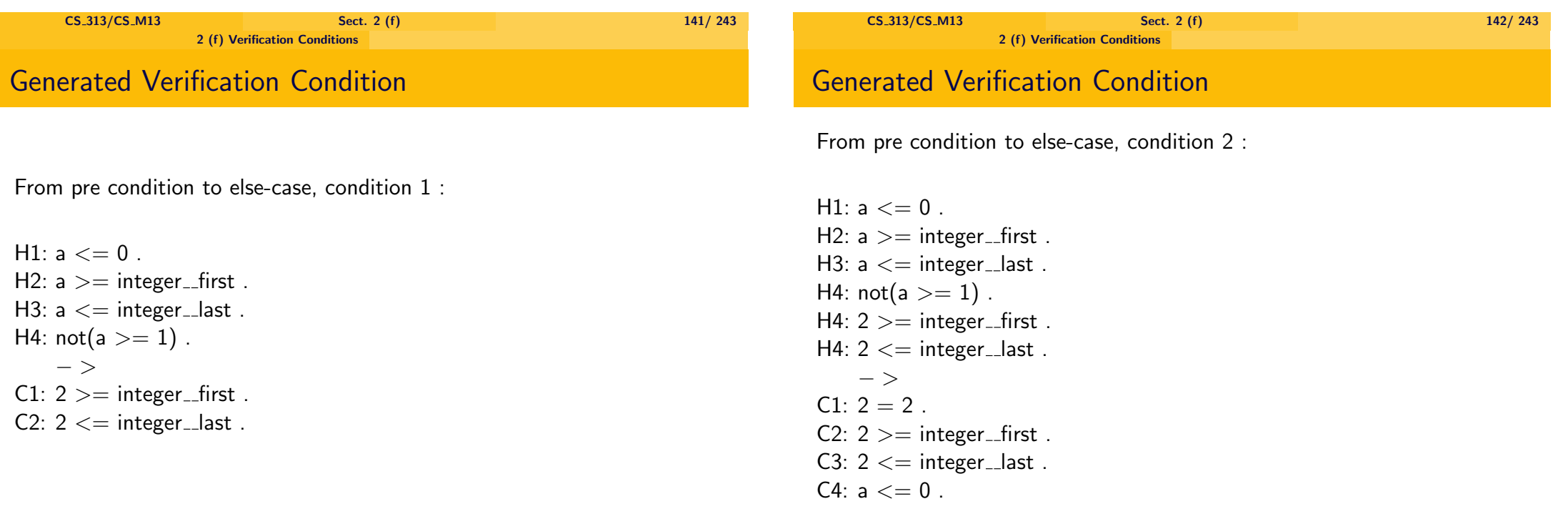

## Generated Verification Condition

From conditional to post condition:

 $H1: a = 1$ H2:  $a \geq$  integer first. H3:  $a \leq$  integer last. H4: a  $\sim$  <= 0.  $-$  >  $C1: a > 0$ . H1:  $a = 2$ . H2:  $a \geq$  integer first. H3:  $a \leq$  integer last. H4: a  $\sim$  <= 0

 $-$  >  $C1: a > 0$ .

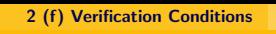

# Assert between Conditionals

- $\triangleright$  Using assert directives between conditionals allows to avoid an expontential blow up if one has too many conditionals.
	- $\triangleright$  If we have n if then else statements in sequence without any assert conditions, then we have  $2<sup>n</sup>$  conditions, namely that from the pre condition and one selected branch of each conditional follows the post condition.
	- If we have assert statements between each conditional this is broken up, into two statements per conditionals, namely that from the previous assert condition and one branch follows the next assert statement.

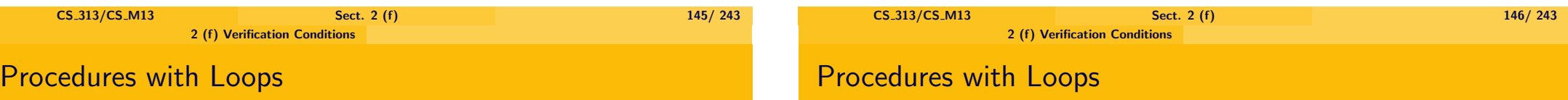

### Verification Conditions for Procedures with Loops

 $\triangleright$  If one has a loop, a loop invariant is required.

The syntax is for instance:

- -- # **assert** X +Y= X∼+Y∼;
- $\triangleright$  If one has one pre-condition, one loop and one post-condition, the examiner generates verification conditions expressing:
	- From the pre-condition follows, when first entering the loop, the condition of **assert**.
	- ► From **assert** follows, if exit conditions are false, the condition of **assert** after one step.
	- ▶ From **assert** follows, if one exit condition is true, the **post-condition**.
- $\triangleright$  The assert statement can occur anywhere in the loop (provided there is an assert for each possible path through the loop).
- $\blacktriangleright$  If the assert statement occurs after an exit statement, one needs as well to verify that from the pre-condition follows the post condition, in case the condition for exiting the loop was true (in this case the assert statement will not be reached).
	- $\triangleright$  In the examples below the assert condition will always occur at the beginning of the loop, before any exit statement.

### **Example**

**procedure** test(X,Y: **in out** Float) -- # **derives** X **from** X &  $- \#$  Y **from** X,Y:  $--$  # **pre**  $X>0.0$ ; -- # **post** X+Y=X∼+Y∼ **and** X<0.0; **is begin loop** -- # **assert** X +Y= X∼+Y∼;  $X := X - 1.0$ ;  $Y:= Y + 1.0$ : **exit when** X < 0.0 ; **end loop**; **end test**;

## Generated Verification Conditions

procedure test(X,Y: in out Float)  $--$  # pre X $>$ 0.0;  $--$  # post X+Y=X $\sim$ +Y $\sim$  and X<0.0; is begin loop  $--$  # assert X +Y= X $\sim$ +Y $\sim$ :  $X := X - 1.0$ ;  $Y := Y + 1.0$ ; exit when  $X < 0.0$ : end loop; end test;

- $\triangleright$  When entering the loop we have X= X∼, Y = Y∼.
- $\triangleright$  So that from the pre condition  $X \sim >0.0$  follows that at the beginning of the loop we have  $X+Y = X \sim + Y \sim$ , reads:
- $\triangleright$  X $\sim$  > 0.0  $\rightarrow$  X $\sim$ +Y $\sim$  = X $\sim$ +Y $\sim$

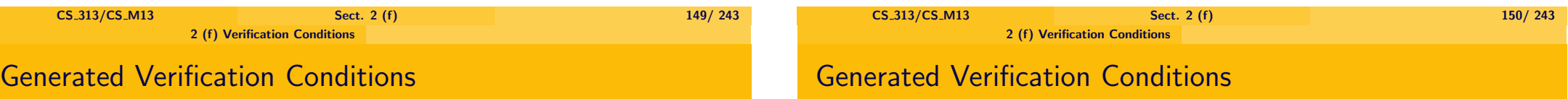

The examiner generates the following verification condition for this:

 $\blacktriangleright$  H1:  $x > 0$ .  $H2: x >=$  float first.

H3:  $x \leq$  float last. H4:  $y >=$  float\_first. H5:  $y \leq f$ loat\_last.  $-$  > C1:  $x + y = x + y$ .  $C2: x \geq f$ loat first.  $C3: x \leq f$ loat last. C4:  $v >=$  float\_first. C5:  $y \leq f$ loat\_last.  $C6: x > 0$ .

procedure test(X,Y: in out Float)  $-$  # pre  $X>0.0$ ;  $--$  # post X+Y=X $\sim$ +Y $\sim$  and X<0.0; is begin loop -- # assert X +Y= X∼+Y∼;  $X := X - 1.0$ ;  $Y := Y + 1.0$ ; exit when  $X < 0.0$ : end loop; end test;

- $\triangleright$  After one iteration through the loop, X is decreased by 1.0 and Y increased by 1.0.
- $\blacktriangleright$  The loop is left if X afterwards, (= X original -1.0), is  $< 0.0$ .

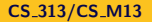

**CS**\_313/CS\_M13 Sect. 2 (f)  $151/ 243$ 

## Generated Verification Conditions

procedure test(X,Y: in out Float)  $--$  # pre  $X>0.0$ ;  $-$  # post X+Y=X $\sim$ +Y $\sim$  and X<0.0; is begin loop  $--$  # assert X +Y= X $\sim$ +Y $\sim$ :  $X := X - 1.0$ ;  $Y := Y + 1.0$ ; exit when  $X < 0.0$ :

end loop; end test;

- $\triangleright$  So that the loop invariant is preserved means that
	- From the loop-invariant, before the iteration took place, i.e. from  $X + Y$  $= X \sim + Y \sim$
	- $\triangleright$  and the fact that the exit condition was false, i.e.  $not(X - 1.0 < 0.0)$
	- $\triangleright$  it follows that the loop invariant in the next iteration is true, i.e.  $(X-1.0)+(Y+1.0)=X\sim +Y\sim.$

```
CS_313/CS_M13 Sect.
```
2 (f) Verification Conditions

## **Generated Verification Condit**

 $\triangleright$  The examiner generates (note that here  $\sim$  are used, since it is unavoidable):

H1:  $x + y = x^2 + y^2$ . H2:  $x >=$  float\_first. H3:  $x \leq f$ loat\_last. H4:  $v >=$  float\_first. H5:  $y \leq f$  float last. H6:  $x \sim$  > 0. H7:  $x - 1 \ge f$  float first.  $H8: x - 1 \leq f$ loat last H9:  $y + 1 >=$  float\_first. H10:  $v + 1 \le$  float\_last.  $-$  >

```
C1: x - 1 + (y + 1) = x \sim + y \sim.
C2: x - 1 >= float_first.
C3: x - 1 \le f float last.
C4: y + 1 >= float_first.
C5: v + 1 \le float_last.
C6: x \sim > 0.
```
# Generated Verification Conditions

procedure test(X,Y: in out Float)  $-$  # pre  $X > 0.0$ ;  $--$  # post X+Y=X $\sim$ +Y $\sim$  and X<0.0; is begin loop  $--$  # assert X +Y= X $\sim$ +Y $\sim$ ;  $X := X - 1.0$ :  $Y := Y + 1.0$ ; exit when  $X < 0.0$ : end loop; end test;

- $\triangleright$  So the condition is:
	- $X+Y = X \sim + Y \sim \wedge \neg(X 1.0 < 0.0)$  implies  $(X-1.0)$ +  $(Y+1.0) = X \sim + Y \sim$ .

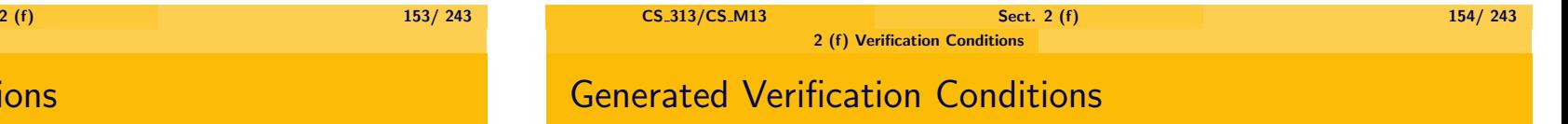

If generates as well checks that the values  $X - 1.0$ , and  $y + 1.0$  are within the range of floating point numbers:

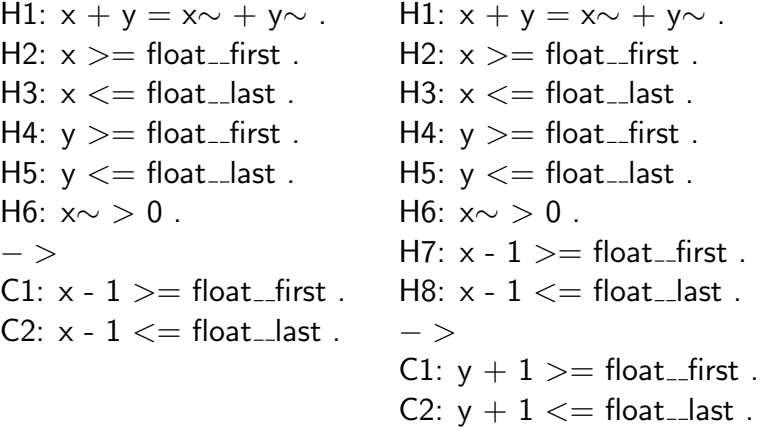

H11: not  $(x - 1 < 0)$ .

## Generated Verification Conditions

procedure test(X,Y: in out Float)  $--$  # pre  $X>0.0$ ;  $-$  # post X+Y=X $\sim$ +Y $\sim$  and X<0.0; is begin loop  $--$  # assert X +Y= X $\sim$ +Y $\sim$ ;  $X := X - 1.0$ ;  $Y := Y + 1.0$ ; exit when  $X < 0.0$ : end loop; end test;

- $\triangleright$  When getting from the last iteration through the assert formula to the end we have that again X afterwards is X before -1.0 and Y afterwards is Y before  $+1.0$ .
- $\triangleright$  So that the post condition is implied by the last assert formula means that  $X + Y = X \sim + Y \sim$  and the condition for exiting  $(X - 1.0 \leq$ 0.0) both imply  $(X - 1.0) + (Y + 1.0) = X \sim + Y \sim$  and X -1.0 < 0.0.

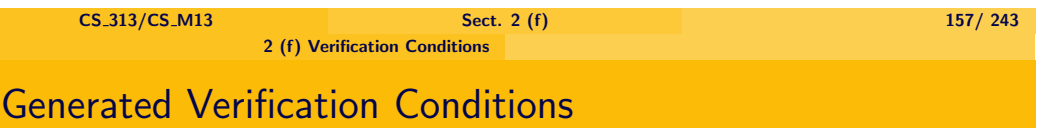

# Generated Verification Conditions

 $\blacktriangleright$  The examiner generates:

H1:  $x + y = x \sim + y \sim$ .  $H2: x \geq f$ loat first. H3:  $x \leq f$ loat last. H4:  $v >=$  float\_first. H5:  $y \leq f$ loat\_last. H6:  $x \sim$  > 0. H7:  $x - 1 \geq f$ loat\_first. H8:  $x - 1 \leq f$ loat\_last. H9:  $y + 1 >=$  float\_first. H10:  $y + 1 \le$  float\_last. H11:  $x - 1 < 0$ .  $-$  > C1:  $x - 1 + (y + 1) = x \sim + y \sim$ . C2:  $x - 1 < 0$ .

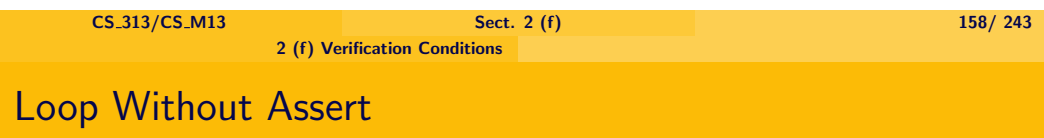

- $\triangleright$  In this example all conditions are verified by the simplifier, except for
	- $\triangleright$  Conditions that  $x -1 \geq f$  float first.
	- $\triangleright$  Conditions that  $y +1 \leq f$  float\_last.

 $\triangleright$  If there is no assert statement, the examiner issues a warning and generates a default assert statement (in the above example the pre condition).

## Verification Conditions and Procedures

- $\triangleright$  In a program with several procedures, SPARK-Ada uses
	- $\triangleright$  The input output behaviour of the variables of procedures called when determining the input output behaviour of procedures using it.
	- $\blacktriangleright$  The dependencies of variables in the variables in procedures called when determining the dependencies of variables in procedures using them.
	- $\triangleright$  The pre- and post conditions in procedures called in order to generate the verification conditions for the procedures using them.
- $\blacktriangleright$  In the following example, we don't separate the package into a specification and body (as it stands, SPARK Ada won't accept it).

# $C$ S 313/CS M13 Sect. 2 (f) 161/ 243 2 (f) Verification Conditions Example

### **procedure** Main;

--# **global out** A;

--# **derives** A **from** ;

 $--#$  **post**  $A = 2$ ;

### **is begin**

Init;

Procedure1;

### **end** Main;

### **end** Test\_Package;

- $\triangleright$  That in Main A is an out variable follows since in Init A is output variable, and in Procedure1 it is an input/output variable.
- $\triangleright$  That Main derives A from nothing follows, since Init derives A from nothing, and Procedure1 derives A from A.

## **Example**

**package body** Test\_Package --# **own** A : Integer; **is** A : Integer; **procedure** Init --# **global out** A;  $-+$ **# derives** A from ; **post**  $A = 0$ ; **is begin**  $A := 0$ ; **end** Init;

**procedure** Procedure1; --# **global in out** A; --# **derives** A **from** A;  $-+$ # **pre** A = 0; **post** A=2; **is begin**  $A:= A+2$ ; **end** Procedure1;

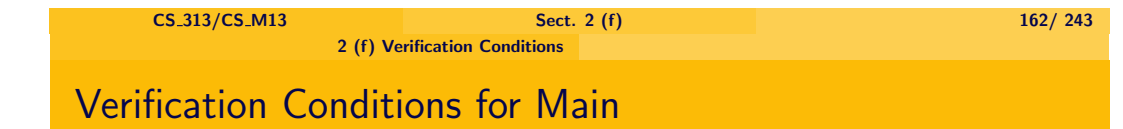

- $\triangleright$  Since Init has no pre-condition, we don't have to show any pre condition for Init in Main.
- $\triangleright$  We have to show however that from the pre condition of Main (true), and the post condition of lnit  $(A=0)$  follows the pre-condition for Procedure1  $(A=0)$ :
	- $\triangleright$  (true ∧ A = 0)  $\rightarrow$  A = 0;

## Verification Conditions for Main

## Generated Verification Conditions

- $\triangleright$  We have to show that from the pre condition of Main (true), the pre condition (A=0) and Post condition (A = 2) of Procedure1 follows the post condition of Main  $(A=2)$ .
	- $\triangleright$  Since there are two versions of A involved, one which is as it is when Init is entered, and one, which is as it is when Procedure1 is entered, we have to work with these two versions of A called  $A_1$  and  $A_2$ .
	- $\blacktriangleright$  The verification condition is: (true  $\wedge$  A<sub>1</sub> = 0  $\wedge$  A<sub>1</sub> = 0  $\wedge$  A<sub>2</sub> = 2)  $\rightarrow$  A<sub>2</sub> = 2.

H1: true . H2:  $a_{-1} = 0$ . H3:  $a_{-1}$  > = integer first. H4:  $a_{-1}$   $\leq$  integer last.  $-$  > C1:  $a_{-1} = 0$ . H1: true . H2:  $a_{-1} = 0$ . H3:  $a_{-1}$  > = integer first.  $H4: a_1 < =$  integer last. H<sub>5</sub>:  $a_1 = 0$ . H6:  $a_{-2} = 2$ . H7:  $a_{2} > =$  integer first. H8:  $a_{-2} \le i$  integer last.  $-$  >  $C1: a_2 = 2$ .

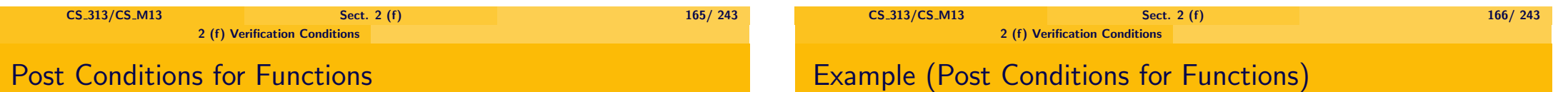

 $\triangleright$  More complex post conditions for functions can be expressed by using a syntax such as the following:

--# **return M** => (X > Y − > M = X) **and**  $-\frac{4}{7}$  (X  $\lt = Y -$  M = Y);

- $\triangleright$  This expresses: If the return value of the function is M then:
	- If  $X > Y$  then  $M = X$  and
	- $\triangleright$  if X  $\lt =$  Y then M  $=$  Y

```
function Max(X, Y: Integer) return Integer
--# return M => (X > Y − > M = X) and
-\frac{4}{7} (X \lt = Y -  M = Y);
is
  Result : Integer;
begin
  if X > Ythen Result := X:
    else Result := Y:
    end if;
  return Result;
end Max;
```
- $\triangleright$  The generated verification contitions are (apart from condtions checking that the variables are between integer\_first and  $integer_last)$ :
	- $X > Y \rightarrow ((X > Y) \rightarrow (X = X))$  $X > Y \rightarrow ((Y > = X) \rightarrow (X = Y))$  $\neg (X > Y) \rightarrow ((X > Y) \rightarrow (Y = X))$  $\neg (X > Y) \rightarrow ((Y > = X) \rightarrow (Y = Y))$
- $\triangleright$  All conditions will be proved by the simplifier.

## Other Annotations

 $\triangleright$  The main program, which is not part of a package has to be declared by:

### -- #**main\_program;**

- $\triangleright$  One can hide the body of a procedure.
	- $\blacktriangleright$  Allows especially direct interaction with non-critical and therefore non-verified Ada programs.
	- $\triangleright$  Allows as well to integrate not yet implemented code.

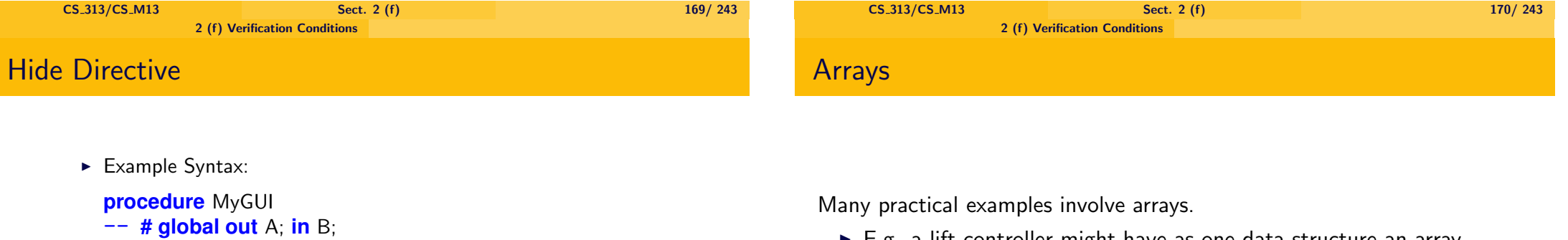

- -- **# derives** A **from** B;
- **is**

```
-- # hide MyGUI
```
-- Details of MyGUI will not be checked. **end** MyGUI;

- $\blacktriangleright$  Although the details will not be checked, the "global" and "derives" statements (and possibly pre and post conditions for the hidden procedure) will be used to verify other procedures using this procedure.
- $\triangleright$  In addition SPARK Ada will issue a warning to remind the user that this procedure is not checked.

 $\triangleright$  E.g. a lift controller might have as one data structure an array

Door Status: **array** (Floor Index) **of** (Open,Closed);

### where

- $\blacktriangleright$  Floor\_Index is an index set of floor numbers (e.g. 1 .. 10)
- $\triangleright$  and Door\_Status(I) determines whether the door in the building on floor I is open or closed,
	- In Ada one writes  $A(I)$  for the ith element of array A.

## Arrays

- Door Status: array (Floor Index) of Door Status Type; type Door\_Status\_Type is (Open, Closed);
	- $\triangleright$  Problem: correctness conditions involve quantification:
		- $\blacktriangleright$  E.g. the condition that only the door at the current position (say Lift\_Position) of the lift is open, is expressed by the formula:
			- $\forall l$ : Floor\_Index.( $l \neq$  Lift\_Position  $\rightarrow$  Door\_Status(*I*) = Closed).
	- $\triangleright$  This makes it almost impossible to reason automatically about such conditions.
- $\triangleright$  In simple cases, we can solve such problems by using array formulae.
- $\triangleright$  Notation: If A is an array, then
	- $\triangleright$  C:  $=$  A[I =  $>$  B] stands for the array, in which the value I is updated to B. Therefore
		- $\triangleright$  C(I) = B.
		- and for  $J \neq I$ ,  $C(J) = A(J)$ .
	- $\triangleright$  Similarly D:  $=$  A[I  $\Rightarrow$  B, J  $\Rightarrow$  C] is the array, in which I is updated to B, J is updated to C:
		- $\triangleright$  D(I)= B,
		- $\blacktriangleright$  D(J) = C,
		- $D(K) = A(K)$  otherwise.

 $\triangleright$  A = A∼[I => A∼(J); J => A∼(I)];

 $\triangleright$  A(I) is the previous value of A(J),  $\triangleright$  A(J) is the previous value of A(I),  $\triangleright$  A(K) is unchanged otherwise.

can be shown automatically by the simplifier.

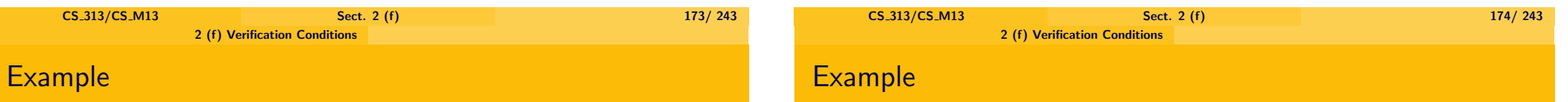

 $\triangleright$  The correctness for a procedure which swaps elements A(I) and A(J) is expressed as follows:

**type** Index **is range** 1 .. 10; **type** Atype **is array**(Index) **of** Integer;

```
procedure Swap_Elements(I,J: in Index;
```
A: **in out** Atype)

- -- **# derives** A **from** A,I,J;
- -- **# post** A = A∼[I => A∼(J); J => A∼(I)]; **is**
	- Temp: Integer;

### **begin**

Temp: =  $A(I)$ ;  $A(I) := A(J)$ ;  $A(J) :=$  Temp; **end** Swap\_Elements;

Expresses that

 $\blacktriangleright$  In the above example, as for many simple examples, the correctness

## More Complicated Example

2 (f) Verification Conditions

# More Complicated Example

- $\triangleright$  In the lift controller example, one can express the fact that, w.r.t. to array Floor, exactly the door at Lift Position is open, as follows:
	- $-$  **# post** Closed Lift = Door Type'(Index =  $>$  Closed)  $#$  and
	- $-$  **#** Floor = Closed\_Lift[Lift\_Position => Open];
- $\blacktriangleright$  Here
	- Floor\_Type'(Index=> Closed)

is the Ada notation for the array A of type Floor Type, in which for all I:Index we have  $A(1) = Closed$ .

 $\triangleright$  Unfortunately, with this version, the current version of SPARK Ada doesn't succeed in automatically proving the correctness even of a simple function which moves the lift from one floor to the other (and opens and closes the doors appropriately).

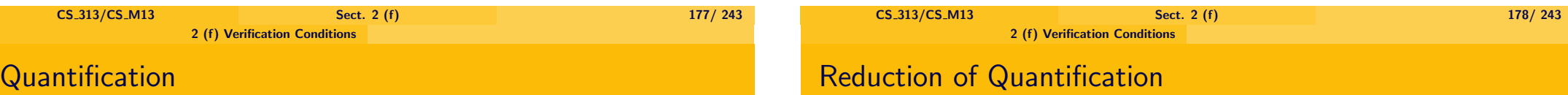

- $\triangleright$  It is usually too complicated to express properties by using array formulae, and one has to use quantifiers instead.
- $\triangleright$  As soon as one uses quantifiers, the simplifier usually fails, and one has to prove the statements by hand or using the interactive theorem prover.
- $\triangleright$  If the quantifiers range over finite sets (as they do when we quantify over index sets of arrays), one could avoid quantifiers and replace formulae by propositional (i.e. quantifier free) formulae. Examples:
	- $\triangleright$  One can replace the formula  $\forall$  I: Floor\_Index. $\varphi$ (I) (where  $\varphi(1)$  is some property), assuming that Floor Index is equal to  $0 \cdots 10$ , by the following one:  $\varphi(0) \wedge \varphi(1) \wedge \cdots \wedge \varphi(10).$  $\triangleright$  One can replace the formula ∃ I: Floor Index.ϕ(I)
		- (where  $\varphi(1)$  is some property), assuming that Floor\_Index is equal to  $0 \cdots 10$ , by the following one:
		- $\varphi(0) \vee \varphi(1) \vee \cdots \vee \varphi(10).$

## Explosion of Formula Size

# Explosion of Formula Size

- $\triangleright$  This way one can get rid of all quantifiers.
- $\triangleright$  If the resulting propositional formulae are true and not too big, one can search automatically for a solution.
	- $\triangleright$  General automatic theorem proving techniques (often using Prolog) can be applied here.
- In principal it is undecidable, whether such a formula holds, since the formulae usually involve reference to arbitrary big integers
	- $\blacktriangleright$  The undecidability holds only if one assumes that integers can be arbitrarily big.
	- $\blacktriangleright$  If one takes into account that there are only finitely many integers, one obtains that the the validity of propositional formulae referring only to integers is decidable.

But this is only a theoretical result, since it is infeasible to try out all possible integer values.

- $\triangleright$  But still in many cases it is feasible to search for solutions, if the formulae involved are not too big.
- $\blacktriangleright$  The problem is that the size of the formulae explodes.

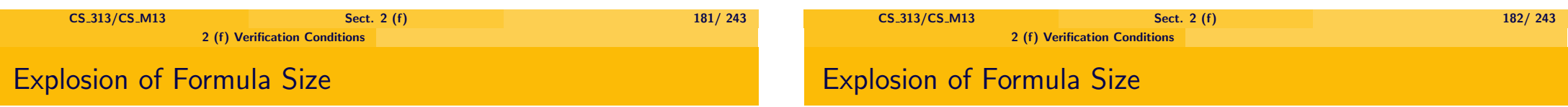

- Assume My\_Index = 1 .. N for some fixed number N.
	- **►** Then  $\exists$  I: My\_Index. $\varphi$ (I) is the disjunction of N formulae.
	- $\triangleright$   $\forall$  I: My\_Index.  $\exists$  J: My\_Index.  $\varphi$ (I,J) is the conjunction of N formulae, each of which is the disjunction of M formulae, so we get a length of  $N * N$ .
- $\triangleright$  This approach brings easily the simplifier to its limits.
	- $\triangleright$  Probably with some more sophisticated tools one could solve much more problems automatically.
- $\triangleright$  The size of the formulae explodes much more if one transforms the formulae into some normal form.
	- $\triangleright$  One can transform propositional formulae into conjunctive normal form.
		- ► But then for instance  $(A \wedge B \wedge C) \vee (D \wedge E \wedge F)$  is translated into
			- $(A \vee D) \wedge (A \vee E) \wedge (A \vee E) \wedge (A \vee F)$  $\wedge$ (B ∨ D)  $\wedge$  (B ∨ E)  $\wedge$  (B ∨ E)  $\wedge$  (B ∨ F)  $\wedge$ (C ∨ D)  $\wedge$  (C ∨ E)  $\wedge$  (C ∨ E)  $\wedge$  (C ∨ F)
		- $\blacktriangleright$  In general one gets an exponential blow up.

# Explosion of Formula Size

- $\triangleright$  Similarly one can transform formulae into a conjunction of Horn formulae, i.e. formulae of the form  $A_1 \to \cdots A_n \to B$ , where  $A_i$ ,  $B$  are possibly negated atomic formulae.
	- $\blacktriangleright$  These are the formulae, the simplifier can deal with.
	- $\triangleright$  One obtains however the same exponential blow up.
- $\blacktriangleright$  Inherent reason: the number of possible states explodes exponentially.
	- $\triangleright$  For instance, if one has N state variables with 2 states, the overall system has  $2^N$  possible states.
- $\triangleright$  A correctness proof needs to show that the formulae hold for each of these  $2^N$  states.

## Proof Checker

- $\triangleright$  Therefore in many cases one needs to carry out some proofs using **interactive theorem proving.**
	- $\triangleright$  In SPARK Ada done using the "proof checker" (not part of the CD distributed with the book by Barnes [Ba03]).
- **Problem:** Code often changes, but since the theorems to be proved are automatically generated, proofs cannot directly be transported from one version to another version of the program.
	- $\triangleright$  Need for theories, in which proving and programming are more closely connected.

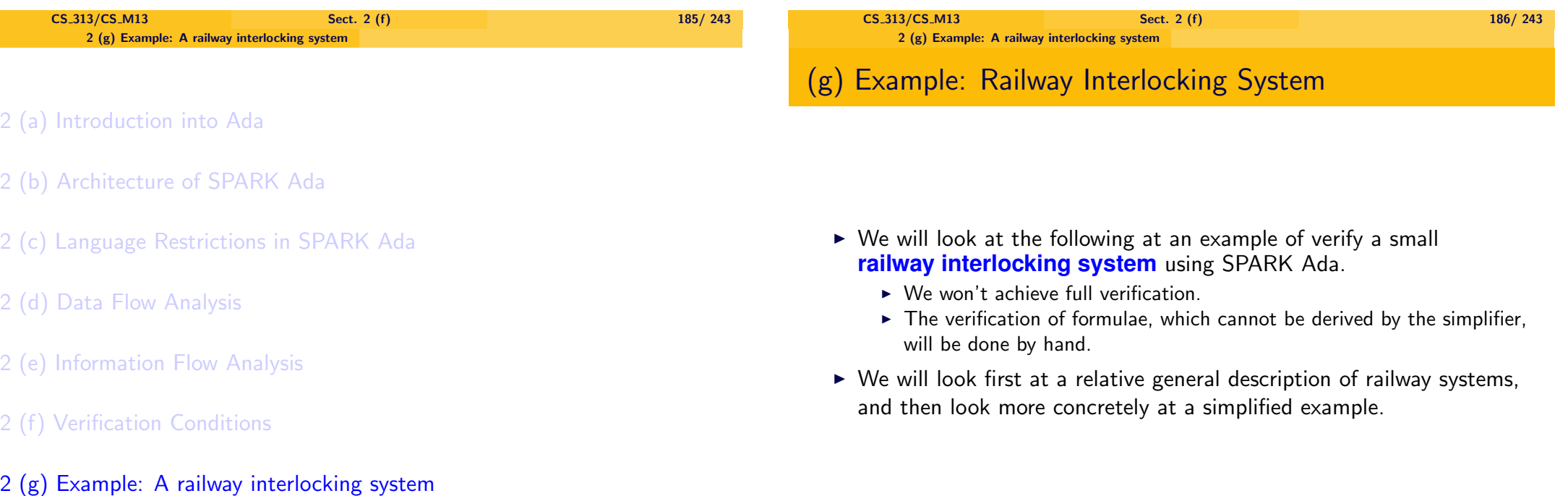

<span id="page-46-0"></span>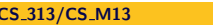

#### 2 (g) Example: A railway interlocking system

## Description of Rail Yards

- $\triangleright$  The basic unit into which one divides a rail vard is that of a ✿✿✿✿✿✿ **track** ✿✿✿✿✿✿✿✿✿✿ **segment**.
- $\triangleright$  A track segment is stretch of a track without any further smaller parts, which are significant for an analysis of a interlocking system.
	- $\rightarrow$  there are no points in between (but a set of points might form one segment)
	- $\blacktriangleright$  there are no crossings in between,
	- $\triangleright$  they are not divided by signals into parts.

2 (g) Example: A railway interlocking system

### **Example**

- In the following example we have track segments  $s1 s6$ .
- $\triangleright$  The two branches of the set of points p1 form segment s2.
- $\triangleright$  The two branches of the set of points p2 form segment s4.

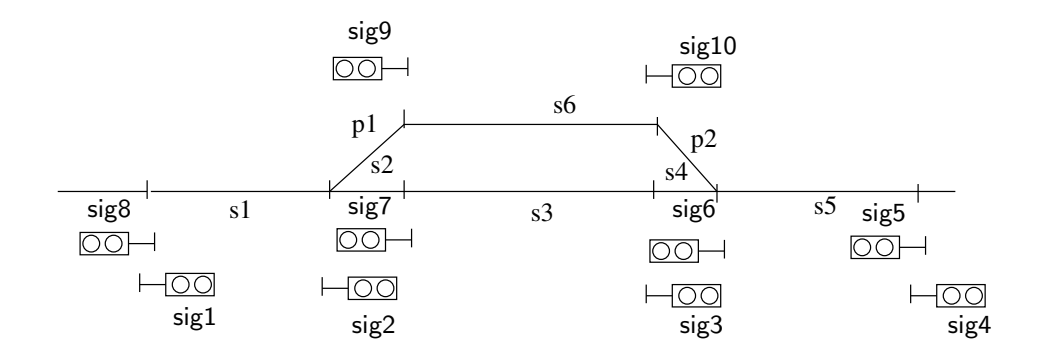

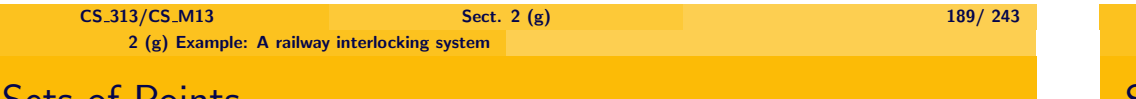

# Sets of Points

- $\triangleright$  A set of points has two positions, normal and reverse.
- In the example the normal position of p1 connects it with s3, the reverse position connects it with s6;
- $\triangleright$  the normal position of p2 connects it with s3, the reverse position connects it with s6.

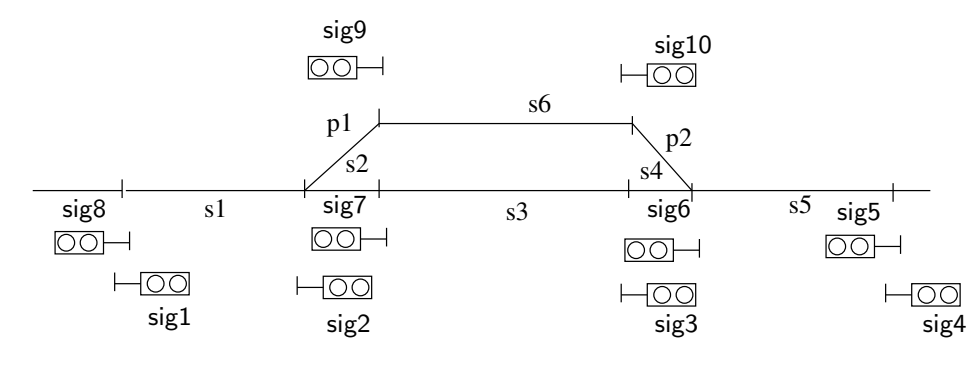

# **Signals**

- $\triangleright$  Signals control the access from one train segment to the next one.
- $\triangleright$  They are drawn in the direction of use, e.g. Signal sig2 is visible from s1 and controls access to s2.

 $C$ S 313/CS M13 Sect. 2 (g) 190/ 243

- In the example sig2, sig7, sig9, control access to the set of points p1, and sig3, sig6, sig10 control access to p2.
- $\triangleright$  sig1, sig5 control access to s1, s5 respectively, and sig8, sig4 control access to the neighbouring rail yards.

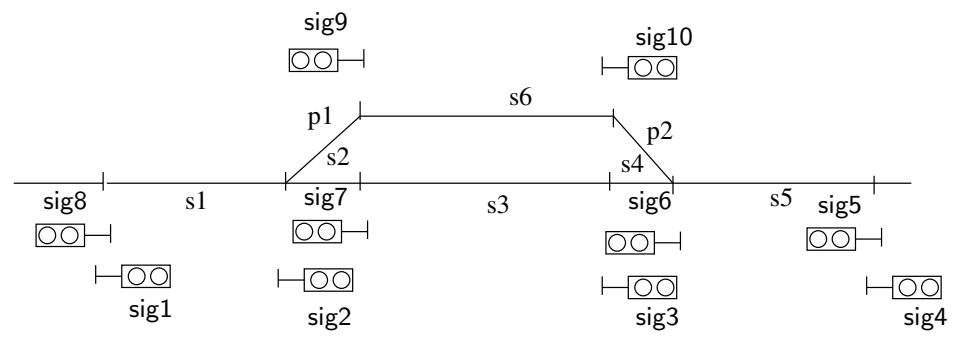

CS\_313/CS\_M13 Sect. 2 (g)  $\left( \frac{192}{243} \right)$ 

signals.

### Train Routes

In the example, (s2,s3), (s2,s6), (s4,s3), (s4,s6), (s1) moving left, (s1) moving right, (s5) moving left, (s5) moving right form train routes.

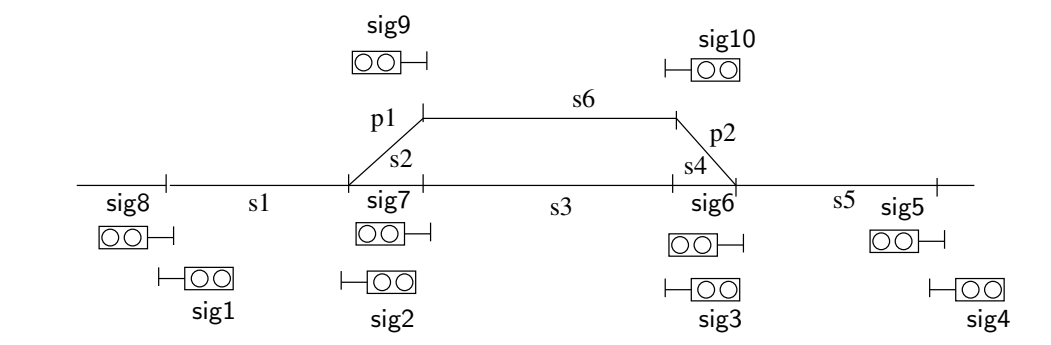

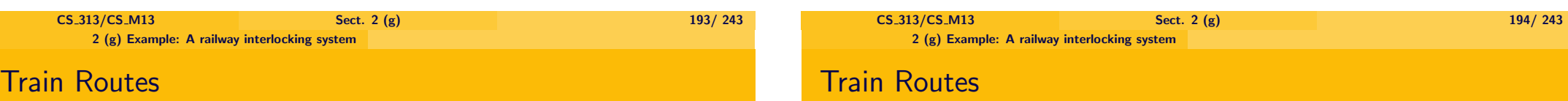

 $\triangleright$  One might have a train routes (s1,s2,s3,s4,s5) (s1,s2,s6,s4,s5),  $(s5, s4, s3, s2, s1), (s5, s4, s6, s2, s1)$  for fast trains, which pass through this station without stopping.

▶ The control system for such a rail yard has several <mark>train routes</mark>.

**A train route** is a sequence of track segments, the train can follow without ever having to stop in between (except in emergency cases).  $\triangleright$  The beginning of a train route and its end should be delimited by

access from this train route to the following train routes.

 $\blacktriangleright$  The first one prevents entering the train route, the second one, delimits

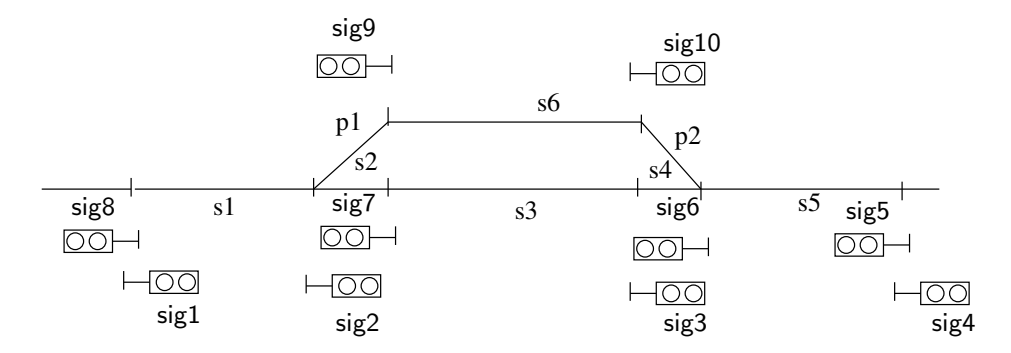

 $\triangleright$  Entry to a route is protected by a signal, and the end of a route is protected by a signal.

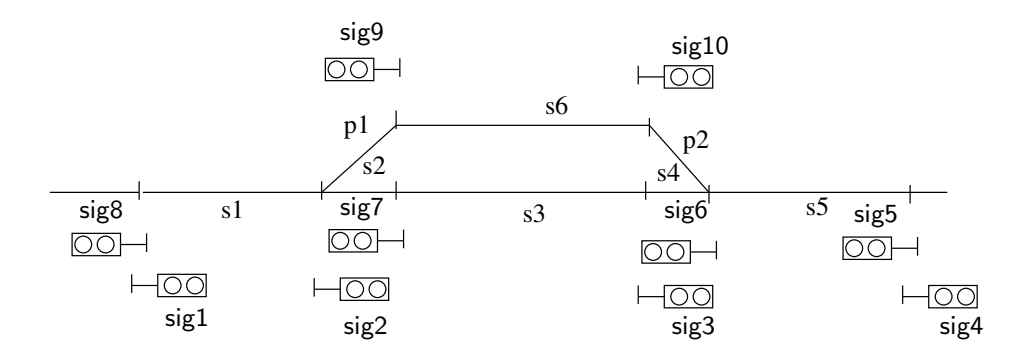

## Locking of Segments

- $\triangleright$  Apart from main signals there are as well advance signals.
- $\triangleright$  Distant signals are needed, since the braking distance of trains is too long for trains to be able to stop when they see the main signal.
- $\triangleright$  The distant signal will signal whether the next main signal will be red or green.
- $\blacktriangleright$  If a train route is chosen for a train, then all segments, the train route consists of, are locked.
- $\triangleright$  For another train, a train route can only be chosen, if none of the segments used by that train route is locked.
- $\triangleright$  A signal can only be green, if it is leading into or is part of a train route, which has been selected.

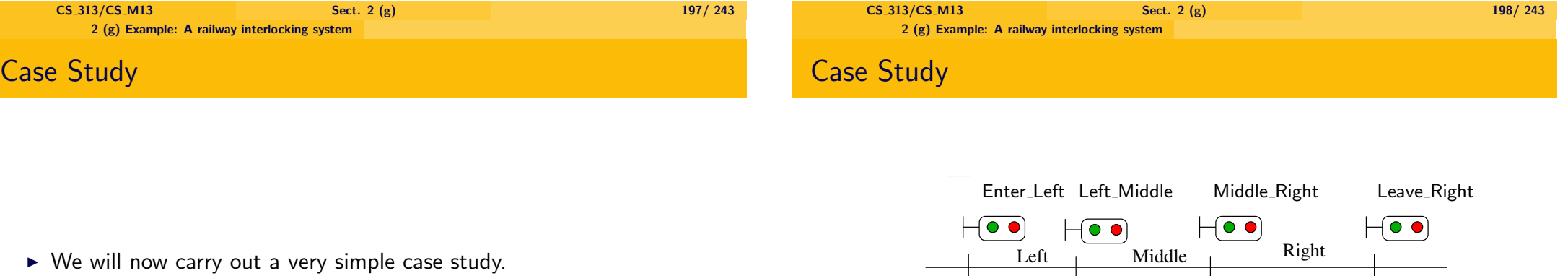

 $\blacktriangleright$  Available from http://www.cs.swan.ac.uk/∼csetzer/lectures/critsys/03/ SPARK Ada/railwayExampleVers2/

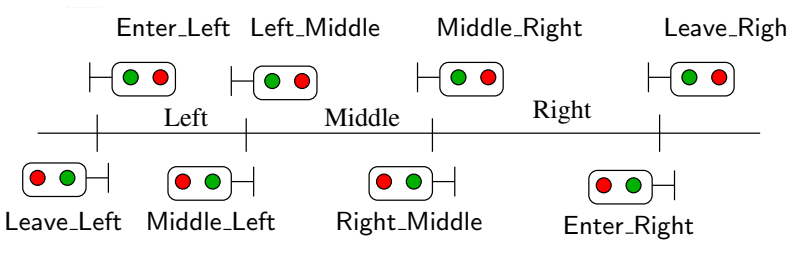

- $\triangleright$  We will investigate a very simple example of a rail yard.
	- $\triangleright$  We have 3 segments: "Left", "Middle", "Right".

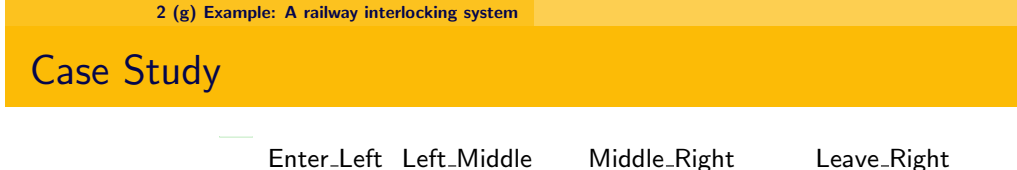

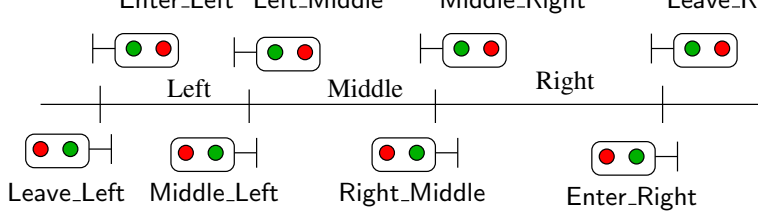

 $\triangleright$  We have 8 signals:

"Enter Left", "Leave Left", "Left Middle", "Middle Left", "Middle\_Right", "Right\_Middle", "Leave\_Right", "Enter\_Right".

- ► "Right\_Middle" guards access from Segment "Right" to segment "Middle".
- $\blacktriangleright$  "Leave Left" guards access from Segment "Left" to the neighbouring rail yard to the left.
- $\triangleright$  "Enter Left" guards access to Segment "Left" from the neighbouring rail yard to the left.

CS 313/CS M13 Sect. 2 (g) 201/ 243 2 (g) Example: A railway interlocking system

Case Study

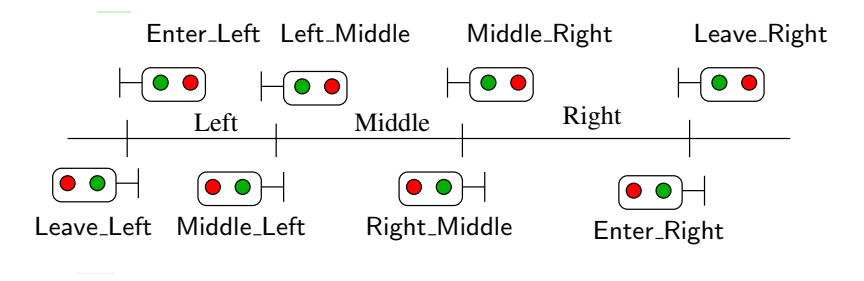

 $\triangleright$  2 routes which allow to give access from the neighbouring rail yards to segments "Left" and "Right":

"Route Enter Left", "Route Enter Right".

# Case Study

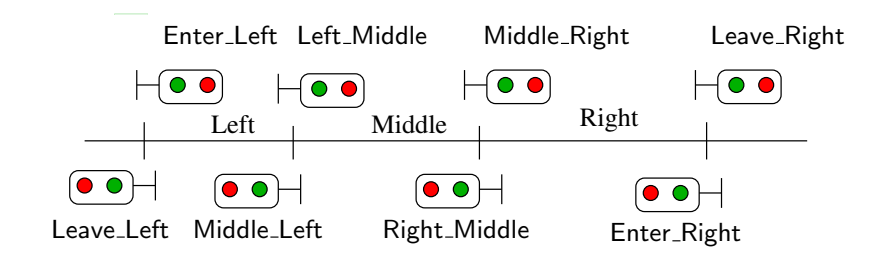

- $\blacktriangleright$  There are 8 routes:
	- $\triangleright$  4 routes leading from one segment to an adioining one: "Route\_Middle\_Left", "Route\_Middle\_Right", "Route\_Right\_Middle", "Route Left Middle".
		- $\triangleright$  E.g. "Route Middle Left" is the route for a train moving from segment "Middle" to segment "Left".

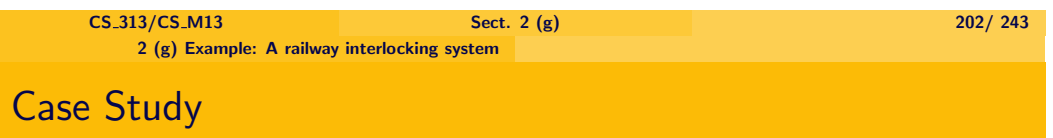

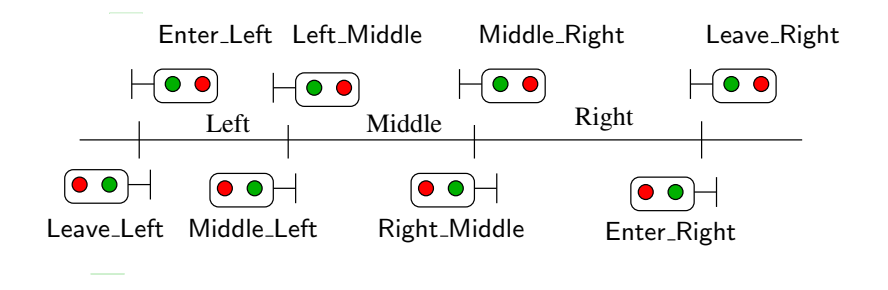

- ▶ 2 routes, which allow a train to leave from segments Left and Right to the neighbouring rail yards.
	- ▶ "Route\_Leave\_Left", "Route\_Leave\_Right".

 $\blacktriangleright$  Each segment will have 6 possible states:

 $\triangleright$  "Occupied Standing", for a train is in this segment, but not about to

 $\triangleright$  "Occupied Moving Left", "Occupied Moving Right" for a train is in

► "Reserved\_Moving\_From\_Left", "Reserved\_Moving\_From\_Right" for the segment is reserved for a train coming from the next segment to the

 $\triangleright$  "Free", for there is no train currently in this segment or moving into

this segment and moving to the next segment left or right.

leave it.

left or to the right.

this segment.

## State of Signals

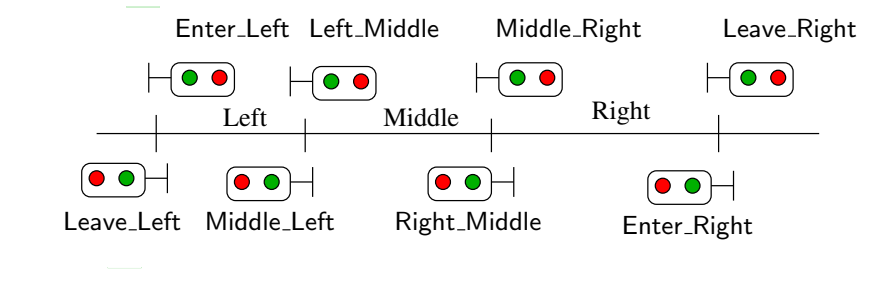

- ► Each Signal has two states: "Red" and "Green".
- $\triangleright$  The state of all signals together is given by a tuple with 8 components, which give the signal state for each of signal: "Enter Left", "Leave Left", "Left Middle", "Middle Left", "Middle\_Right", "Right\_Middle", "Leave\_Right", "Enter\_Right".

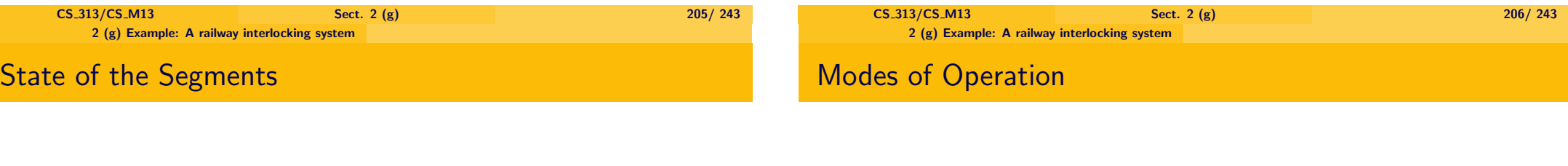

- $\blacktriangleright$  There are two modes of operation:
	- ▶ "Mode\_Open\_Route".
		- $\blacktriangleright$  In this mode we open a route for one train, which is currently standing in one segment, to the next segment.
	- $\blacktriangleright$  "Mode Move Train".
		- $\blacktriangleright$  In this mode we assume that one train has moved from one segment to the next one, and adapt the states of the segments correspondingly.

 $\bullet$   $\bullet$ 

"Left", "Middle", "Right".

 $\bullet$ 

 $\bullet$ 

 $\overline{\text{Left}}$  Middle Right

 $\overline{\bullet \bullet}$ 

Leave\_Left Middle\_Left Right\_Middle Enter\_Right

 $\triangleright$  The states of all segments together is given by a tuple with 3

components, which give the state of each segment:

 $\overline{\bullet}$ 

Enter Left Left Middle Middle Right Leave Right

 $\overline{\mathbf{H}\bullet\bullet}$ 

⊦ ⊙

2 (g) Example: A railway interlocking system

## Data Structure in Ada

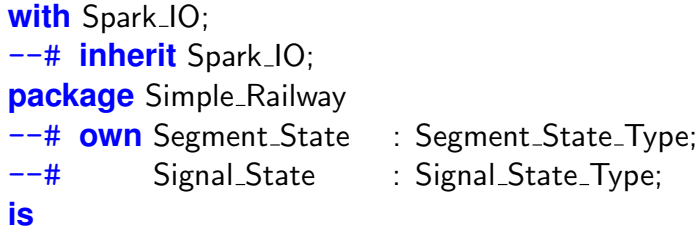

**type** One Signal State **is** (Red,Green);

**type** Mode *is* (Mode\_Open\_Route, Mode\_Move\_Train);

#### 2 (g) Example: A railway interlocking system

## Data Structure in Ada

**type** Route Type **is** (Route Left Middle, Route Middle Left, Route Middle Right, Route Right Middle, Route\_Leave\_Left, Route Enter Left, Route Leave Right, Route Enter Right);

**type** One Segment State **is** (Occupied Standing, Occupied Moving Left, Occupied\_Moving\_Right, Reserved\_Moving\_From\_Left, Reserved\_Moving\_From\_Right, Free);

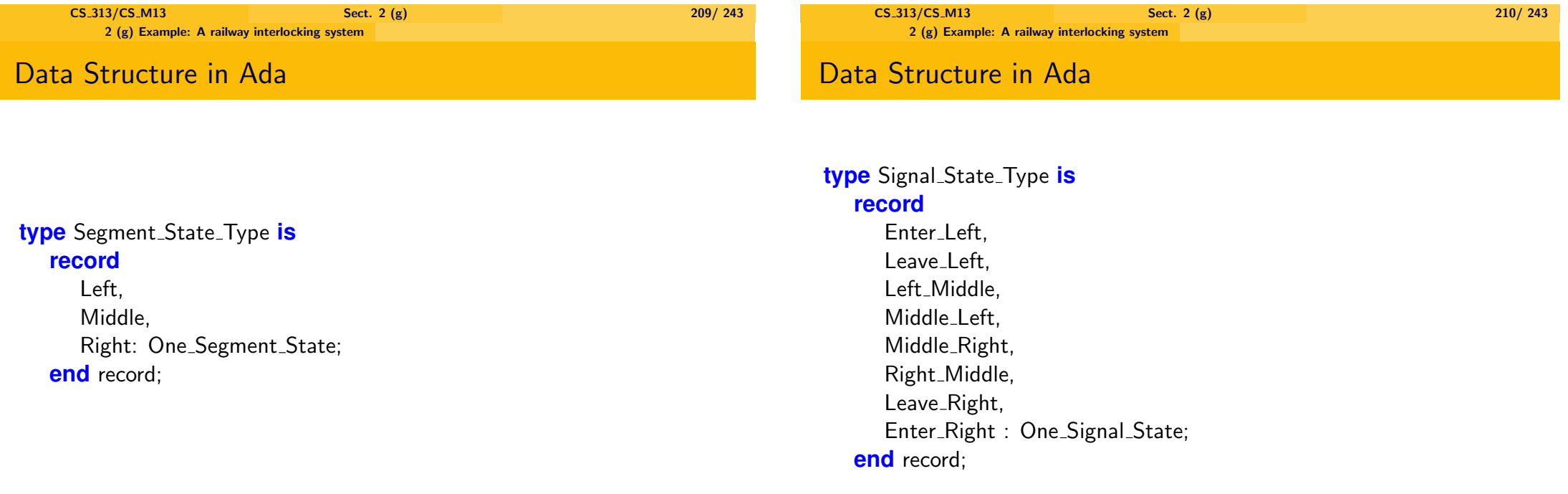

## Data Structure in Ada

2 (g) Example: A railway interlocking system

### **Procedures**

We have the following two variables, describing the overall state of the system:

### Segment\_State: Segment\_State\_Type; Signal\_State : Signal\_State\_Type;

 $\triangleright$  We have one procedure,, which opens a route. It has one additional output parameter "Success", which returns true, if the route could be opened, and false, otherwise:

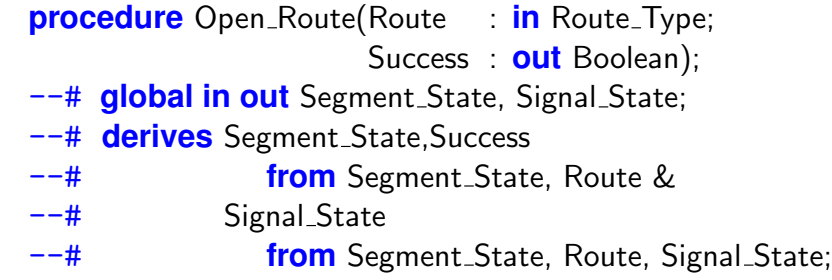

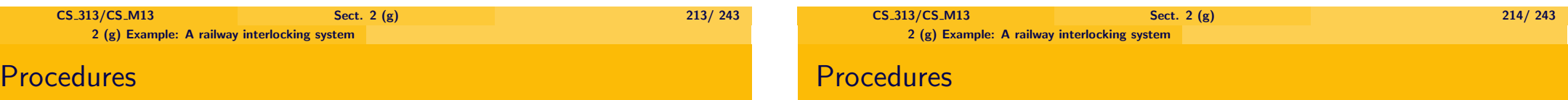

- $\triangleright$  We have one procedure which moves a train along one route. Again we have an output parameter "Success":
	- **procedure** Move\_Train(Route : **in** Route\_Type; Success : **out** Boolean);
	- --# **global in out** Segment State, Signal State;
	- --# **derives** Segment\_State, Success
	- --# **from** Segment State, Route &
	- --# Signal\_State
	- --# **from** Segment State, Route, Signal State;

 $\blacktriangleright$  Further we have a procedure which prints the state

**procedure** Print\_State;

- --# **global in out** Spark IO.Outputs;
- --# **in** Segment State, Signal State;
- --# **derives** Spark IO.Outputs
- --# **from** Spark\_IO.Outputs, Segment\_State, Signal\_State;
- $\triangleright$  We are using here a package Spark IO, which deals with file I/O and standard I/O (via console).
- $\triangleright$  Spark IO has internal state variables Spark IO. Outputs and Spark IO.Inputs, which are essentially streams consisting of all outputs and inputs, respectively, which have not been processed yet.

## **Procedures**

procedure Print\_State:

- --# global in out Spark\_IO.Outputs;
- in Segment State, Signal State;
- --# derives Spark\_IO.Outputs
- --# from Spark\_IO.Outputs, Segment\_State, Signal\_State;
	- $\triangleright$  If we output something, we take the stream of outputs Spark IO.Outputs, and append to it what we output.
	- ▶ Above, the output depends on Segment State and Signal State, and therefore Spark IO.Outputs depends on itself (we are appending something to it), and Segment State, Signal State.

## **Procedures**

 $\triangleright$  The procedure Get Action will determine the mode of the next action (from console input) and the route to which it is applied:

**procedure** Get\_Action(Route : **out** Route\_Type:

- The Mode : **out** Mode);
- --# **global in out** Spark IO.Inputs, Spark IO.Outputs;
- --# **derives** Spark\_IO.Outputs
- --# **from** Spark IO.Outputs, Spark IO.Inputs &
- --# Spark IO.Inputs, Route, The Mode
- --# **from** Spark IO.Inputs ;
- $\triangleright$  Note that the fact that the last two functions don't change Segment State and Signal State (they are only output variables), means that they don't perform any safety critical action.

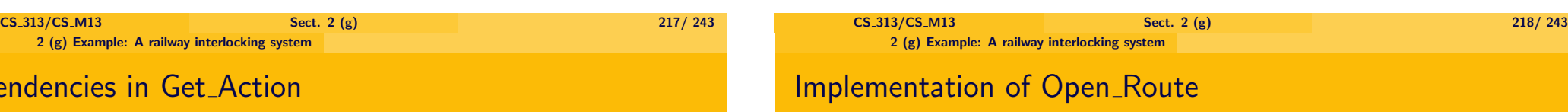

derives Spark IO.Outputs

 $\bf Depe$ 

- from Spark IO.Outputs, Spark IO.Inputs &
- Spark\_IO.Inputs, Route, The\_Mode
- --# from Spark\_IO.Inputs ;
- ▶ Spark\_IO.Outputs depends on Spark\_IO.inputs, since, depending on the input, different informations are output.
- ▶ Spark\_IO.Inputs depends on Spark\_IO.Inputs, since, if we ask for input, the next data from the input stream is cut off and taken as input. Therefore the input stream is changed.
- $\triangleright$  "Open\_Route" checks for instance in case the route is "Route Left Middle"
	- whether segment "Left" is in state "Occupied\_Standing"
	- $\triangleright$  and segment "Middle" is in state "Free".
- $\blacktriangleright$  If yes it will
	- $\triangleright$  set the state of segment "Left" to "Occupied Moving Right",
	- ▶ set the state of segment "Middle" to "Reserved\_Moving\_From\_Left",
	- $\triangleright$  set signal "Left Middle" to "Green".

## Implementation of Open Route

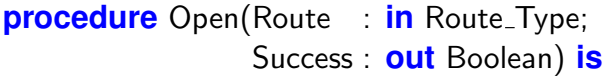

### **begin**

## $Success := False;$

- **if** Route = Route Left Middle **then**
	- **if** (Segment State.Left  $=$  Occupied Standing  $\mathbf{and}$  Segment State. Middle  $=$  Free)

### **then**

Segment\_State.Left:= Occupied\_Moving\_Right; Segment\_State.Middle:= Reserved\_Moving\_From\_Left;  $Signal_5$  Signal  $State_5$  Left Middle:  $=$  Green:  $Success := True$ :

### **else**

 $Success := False$ :

### **end if**;

### **elsif** · · ·

 $CS_313/CS_4M13$  Sect. 2 (g) 2 (g) Example: A railway interlocking system

## Implementation of Move

**procedure** Move(Route: : **in** Route\_Type; Success : **out** Boolean) **is begin**  $Success := False$ :

**if** Route = Route Left Middle **then**

**if** (Segment State.Left  $=$  Occupied Moving Right

### **and**

Segment State.Middle = Reserved Moving From Left) **then** Signal\_State.Left\_Middle:= Red; Segment\_State.Left:= Free; Segment\_State.Middle:= Occupied\_Standing;  $Success := True$ :

### **else**

```
Success := False;
```
## **end if**;

**elsif** · · ·

CS 313/CS M13 Sect. 2 (g) 223/ 243

## Implementation of Move\_Train

- $\triangleright$  "Move Train" checks for instance in case the route is "Route Left Middle"
	- $\triangleright$  whether segment "Left" is in state "Occupied Moving Right"
	- $\triangleright$  and segment "Middle" is in state "Reserved Moving From Left".
- $\blacktriangleright$  If yes it will
	- $\triangleright$  set state of segment "Left" to "Free",
	- $\triangleright$  set state of segment "Middle" to "Occupied Standing",
	- $\triangleright$  set signal "Left Middle" to "Red".

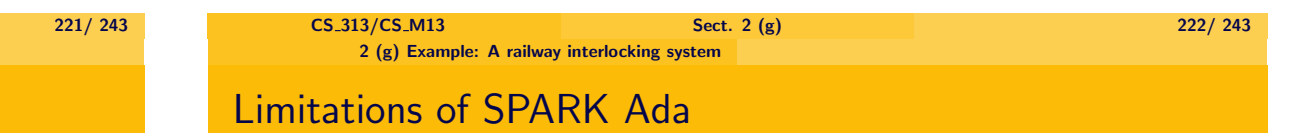

When introducing correctness conditions the following problems were encountered:

- $\triangleright$  Although an industrial product used in the verification of safety critical systems, in many cases SPARK-Ada generated, when using arrays, formulae which were unprovable, although they were correct.
	- $\triangleright$  It seems that the use of array formulae isn't very powerful in the current version of SPARK Ada and allows only to prove automatically very simple examples.

#### 2 (g) Example: A railway interlocking system

## Limitations of SPARK Ada

# Limitations of SPARK Ada

- Instead we decided to use, as in the above data structure, single variables for each state.
	- $\triangleright$  Therefore the resulting formulae become relatively long, since they are conjunctions over all segments or over all signals.
		- $\triangleright$  In the current toy example not a problem, since it is very small, but this would soon become infeasible for bigger examples.
		- $\triangleright$  One problem is that this solution doesn't scale (for instance our example doesn't extend easily from 3 segments to 6 segments).
- $\triangleright$  This is a problem which most tools involving machine-assisted theorem show:
	- $\triangleright$  Even small problems use a lot of memory, and verification can take very long (even months).

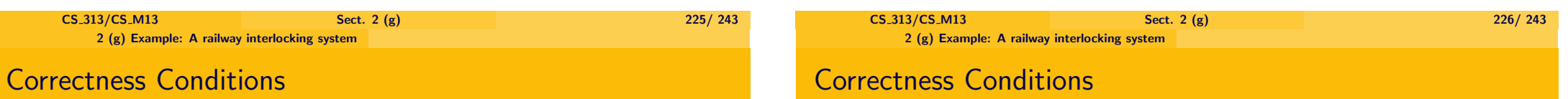

We have the following correctness conditions for the train controller:

- 1. If a signal is green, then
	- $\triangleright$  the segment it is leaving should be in state Occupied\_Moving\_{Left,Right}.
	- $\triangleright$  the segment it is leading to should be in state Reserved\_Moving\_From\_{Right,Left}.

Expressed for Signal Middle Left as follows:

- $\Gamma$ -Signal State.Middle Left = Green
- $-#$   $->$  (Segment State. Left  $=$
- --# Reserved\_Moving\_From\_Right
- $+$  and Segment State. Middle  $=$
- --# Occupied Moving Left))

Corresponding formulae are needed for each signal.

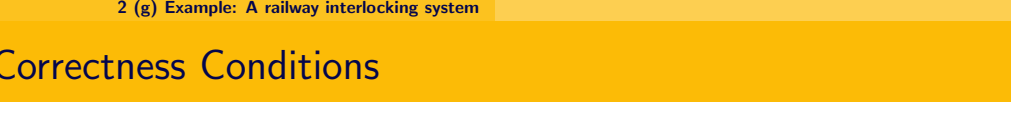

▶ The previous formulae form **pre- and post-conditions** for both procedures Move and Open.

 $\triangleright$  If a train is in one segment

train gets lost:

## Correctness Conditions

- $\blacktriangleright$  In case of the left segment, this is expressed as follows:
	- --# ((Segment State∼.Left = Occupied Moving Left --# **or**
		- Segment\_State∼.Left = Occupied\_Moving\_Right
	- $\begin{array}{ccc} -{-}\text{#} & \text{or} \\ \text{--}\text{#} & \text{Ses} \end{array}$ 
		- Segment\_State∼.Left = Occupied\_Standing)
	- --# **->**
		- $-$  (Segment State.Left = Occupied Moving Left
	- $\begin{array}{ccc} -{-}\text{#} & \text{or} \\ \text{--} & \text{Se} \end{array}$ 
		- $Segment_State.Left = Occupied_Moving_Right$
	- --# **or**

 $Segment_StateLetf = Occupied_Standing)$ 

 $\triangleright$  We need corresponding formulae for Middle and Left as well.

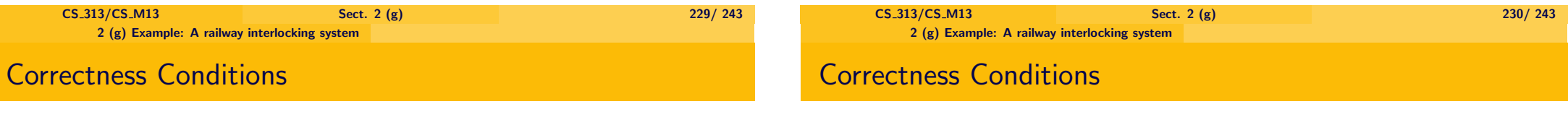

3. In procedure "Move\_Train", which moves a train from one segment to another, if a segment was occupied, we have

2. In procedure "Open\_Route", which opens a route, we need that no

 $\triangleright$  i.e. the segment has state Occupied Moving Left, Occupied Moving Right, Occupied Standing, it should have such a state afterwards as well.

- $\blacktriangleright$  either afterwards the segment is again occupied.
- $\triangleright$  or we have chosen a corresponding route, the segment is now free, and the new segment contains the train.

 $\triangleright$  Expressed in case of Segment Left as follows:

- --# (Segment State∼.Left = Occupied Moving Right
- --# **->**
- $-\frac{4}{5}$  (Segment\_State.Left = Occupied\_Moving\_Right
- $\begin{array}{c} -\# & \mathbf{or} \\ -\# & (R) \end{array}$
- $(Route = Route{\_left\mathsf{L} \times \mathsf{M} \times \mathsf{M$
- --# **and** Segment State∼.Middle =
- --# Reserved\_Moving\_From\_Right<br>--# **and** Segment State Left = Free
- $\begin{array}{rcl} -\text{#} & \text{and Segment}\_ \text{State}.\text{Left} = \text{Free} \\ \text{--#} & \text{and Segment State Middle} = \text{O} \end{array}$
- $\text{and}$  Segment State.Middle = Occupied Standing)))
- --# **and**
- --# (Segment State∼.Left = Occupied Standing
- --# **->**
- $-$  # Segment\_State.Left = Occupied\_Standing)

## Correctness Conditions

## Alternative Approach

- --# **and**
- --# (Segment State∼.Left = Occupied Moving Left
- --# **->**
- $-\frac{4}{\pi}$  (Segment State.Left = Occupied Moving Left
- --# **or**
- $-\frac{4}{7}$  (Route = Route Leave Left
- $-\frac{4}{7}$  **and** Segment State. Left = Free))
- $\triangleright$  Corresponding formulae for the other two segments.

 $\triangleright$  Alternatively, one could have introduced a data structure determining the current position of trains.

Then one could instead of the last two conditions formulate the condition:

- $\triangleright$  the segment at the position of each train must have an "occupied"-state
- $\blacktriangleright$  Problem, since the number of trains varies over time. But that problem seems solvable.

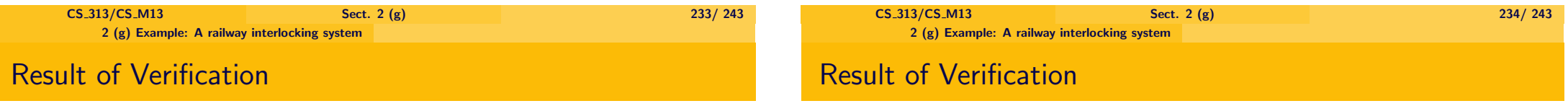

- $\triangleright$  Information and data flow analysis succeeded for SPARK Ada, and verification conditions were generated.
- $\triangleright$  The simplifier can only prove half of the verification conditions, although there are only propositional formulae (no quantifiers) involved.
- $\triangleright$  This seems not to be due to the general limitations of the simplifier.
- $\blacktriangleright$  In case of the first verification condition for Open\_Route, the formula to be proved is of the form  $(H1 \wedge \cdots \wedge H29) \rightarrow C1$ , where
	- $C1 = \text{not}$  (**fld** right middle(signal status) = green) .
	- H4 = **fld\_right\_middle(signal\_status) = green**
		- -> *fld\_middle(segment\_status)*
			- *= reserved\_moving\_from\_right* .
	- H29= *fld\_middle(segment\_status) = free* .
- Assuming free  $\neq$  reserved moving from right we can easily conclude C1 from H4 and H29.
- $\triangleright$  But the simplifier doesn't seem to be able to find such inferences.

## Result of Verification

### Evaluation

- $\blacktriangleright$  It seems that the simplifier
	- $\triangleright$  Can use term rewriting in order to
		- $\triangleright$  make standard transformation of functions (e.g. a  $\ast$  2 = a + a)
		- $\triangleright$  some operations on array formulae,
		- $\triangleright$  transformation of functions defined by the user.
	- $\triangleright$  The simplifier can delete unnecessary hypotheses, and determine, whether the conclusion is contained in one of the hypotheses.
- $\triangleright$  But the simplifier cannot carry out more complex logical reasoning, even if affects only propositional formulae.
- $\triangleright$  The restrictions imposed by SPARK-Ada on the Ada language are very sensible, and help avoid errors.
- $\blacktriangleright$  The flow control seems to help find many errors.
- $\triangleright$  The possibility of stating pre- and post-conditions is important for the process of verifying the code later (even if this is, as usual, done by hand).

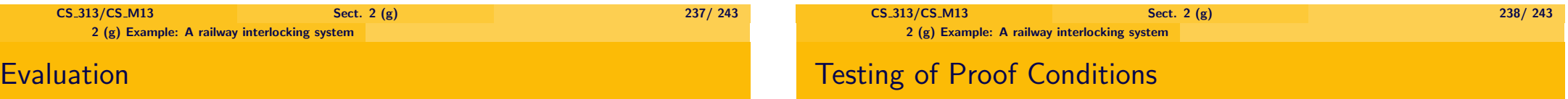

- $\blacktriangleright$  However, it seems that in most cases, the simplifier doesn't automatically prove the verification conditions, and therefore one has to use the interactive theorem prover provided.
	- $\triangleright$  Problem is that if one changes the code later, most of the work done using the interactive theorem prover is lost.
	- $\triangleright$  Need to integrate programming and proving in a better way, so that while changing the program the proofs are adapted.
- $\blacktriangleright$  In real world applications, proving of the verification conditions is rarely carried out, or, if it is done, it is usually done by hand.
- $\triangleright$  Because of the problems of proving the correctness of verification conditions, often verification conditions are checked by automatic testing.
	- $\triangleright$  One chooses large amounts of test cases automatically, and checks whether the verification conditions always hold.
	- $\triangleright$  In our example one could test the verification conditions by choosing arbitrary values for the signals and the segment states, and checking, whether the generated formulae are always true.
	- Festing can be very successful often errors have been found this way.

#### 2 (g) Example: A railway interlocking system

## Role of Formal Methods

## Validation vs. Verification

- $\triangleright$  The use of formal methods with full verification in real world applications is yet limited since it is too difficult to verify even simple examples using the tools available.
- $\blacktriangleright$  This is
	- $\blacktriangleright$  due to unsolved theoretical problems,
	- $\triangleright$  and the fact that the market for such tools is very limited, and therefore the systems available are not yet very far developed.
- $\triangleright$  We saw as well that it is easy to make mistakes in defining the correctness formulae.
	- $\blacktriangleright$  In a first implementation, we forgot to check that trains don't get lost, and they got actually lost, so the program was not correct, despite being verified.
- ► Verification is the process of verifying that a software project meets ✿✿✿✿✿✿✿✿✿✿✿✿✿ its specification.
- ▶ Validation is the process of confirming that the specification is appropriate and consistent with the customer requirements.

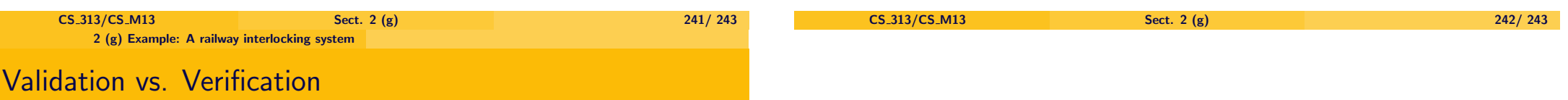

- $\triangleright$  Whereas verification can be guaranteed by using formal derivation, validation is more complex and outside the control of formal methods.
	- $\blacktriangleright$  However, by formalising specifications using formal specification languages, one can make the specifications so precise that hopefully errors are found.